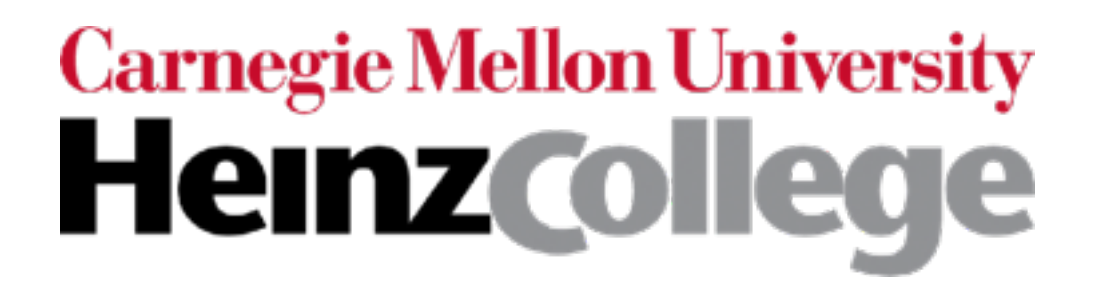

### Unstructured Data Analysis

Lecture 14: Time series analysis with recurrent neural nets; some other deep learning topics; course wrap-up

George Chen

## Last Lecture!

- More on deep learning:
	- Time series analysis with recurrent neural nets
		- The demo is shifted to recitation
	- Extremely important concept we use: "word embeddings"
		- High-level idea shifted to recitation
	- I'll also talk about some other deep learning topics
		- Roughly how learning a neural net works
		- How to deal with small datasets
		- Generating fake data that look real
		- AI agents that interact with environments
- I'll end with a course wrap-up

### Sequence Data

What we've seen so far are "feedforward" NNs

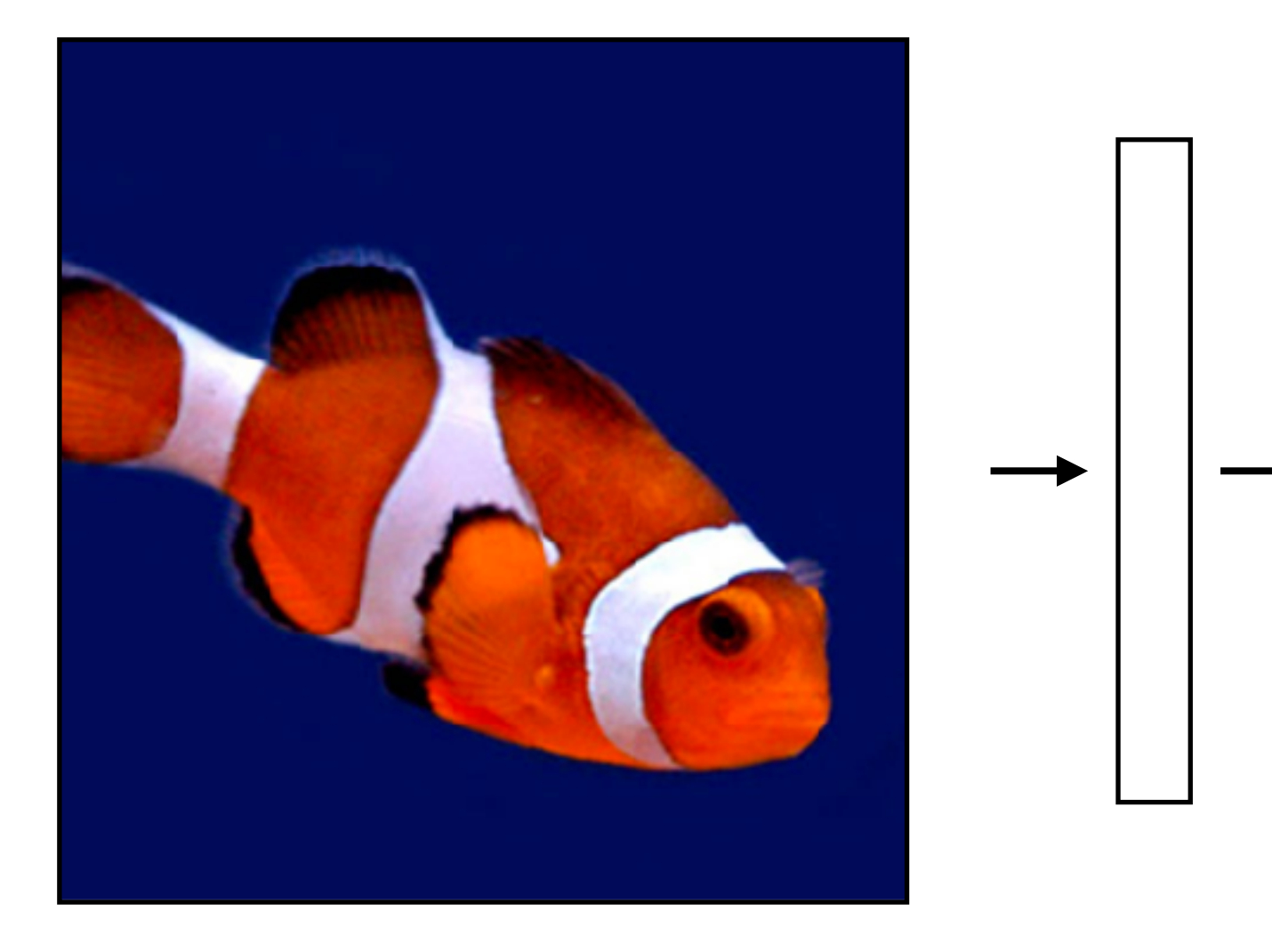

## Sequence Data

What we've seen so far are "feedforward" NNs

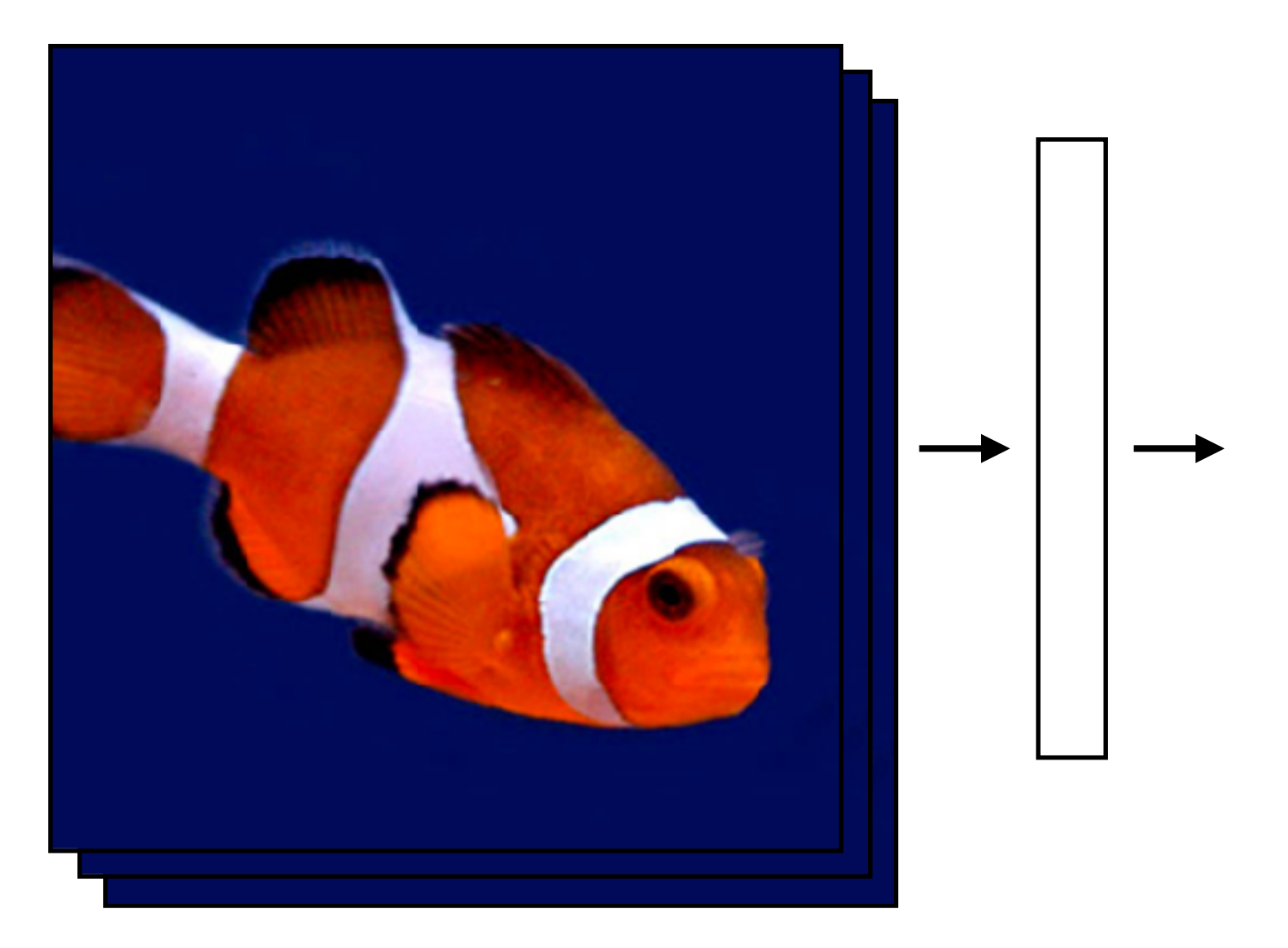

What if we had a video?

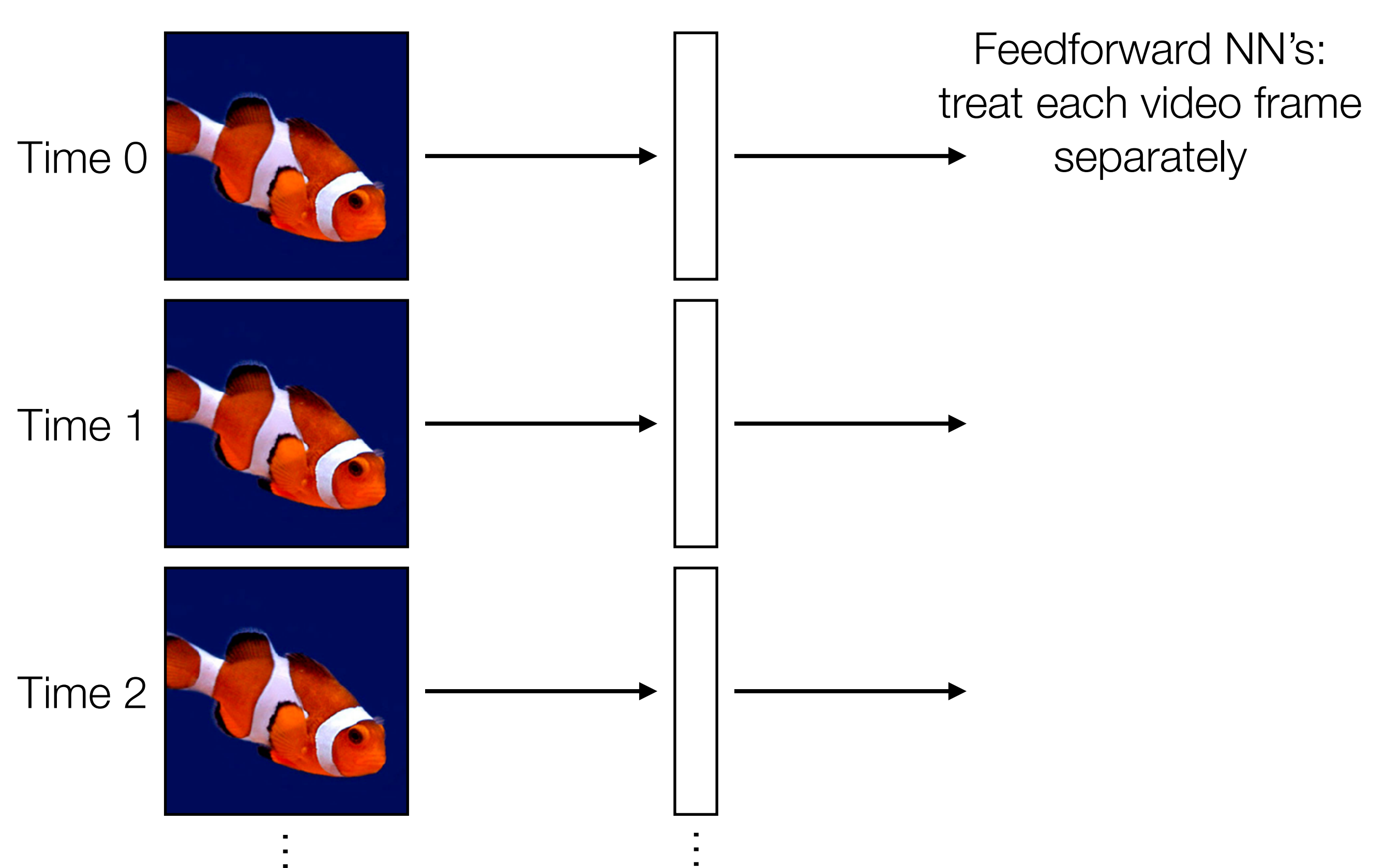

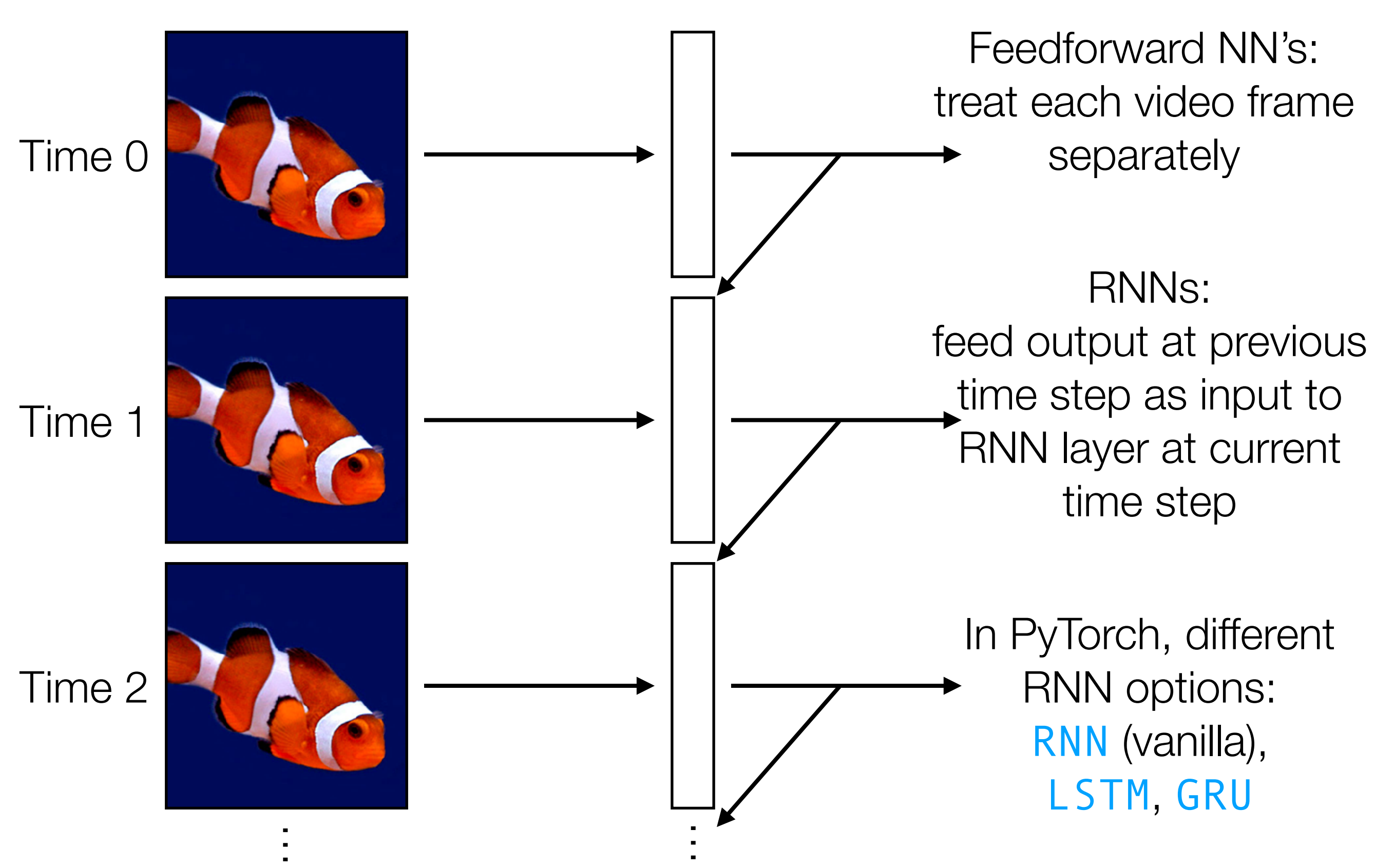

Feedforward NN's: treat each video frame separately

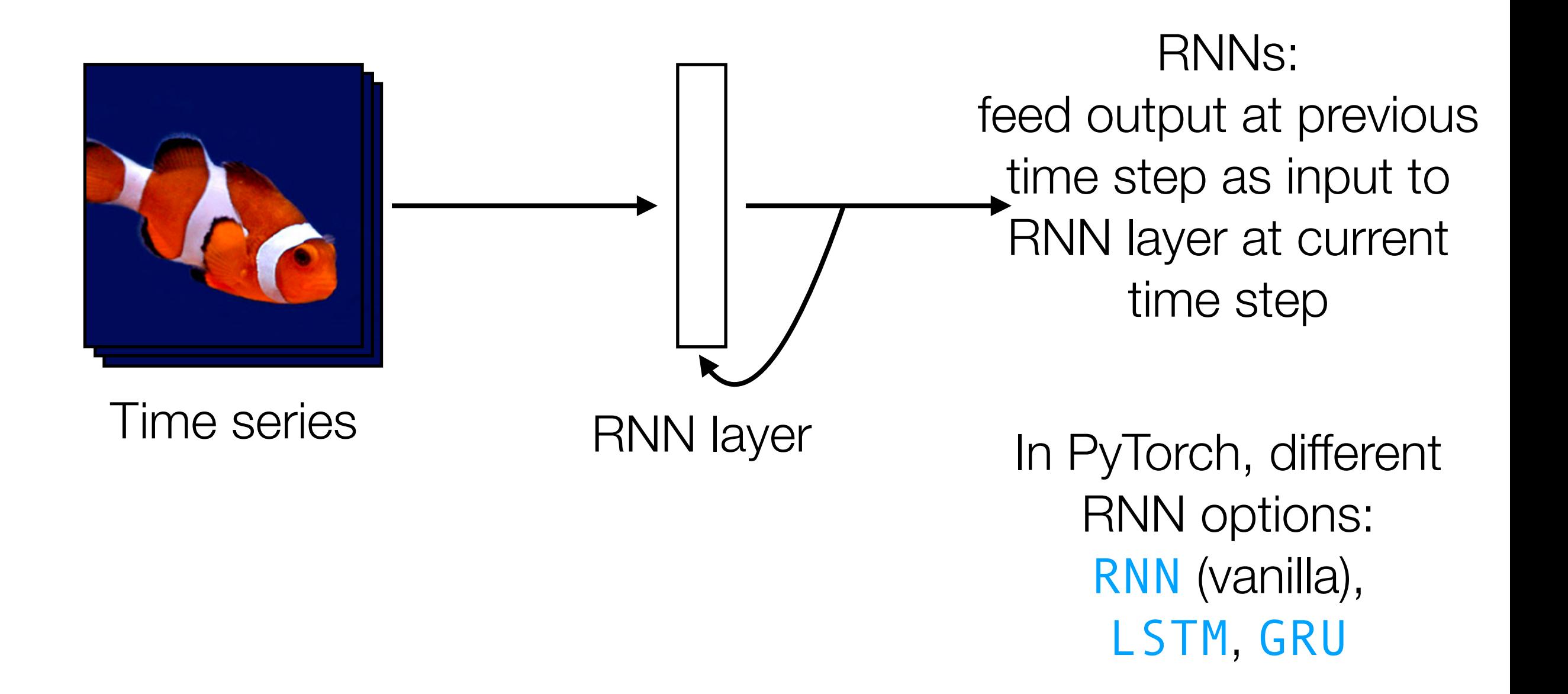

# Vanilla ReLU RNN

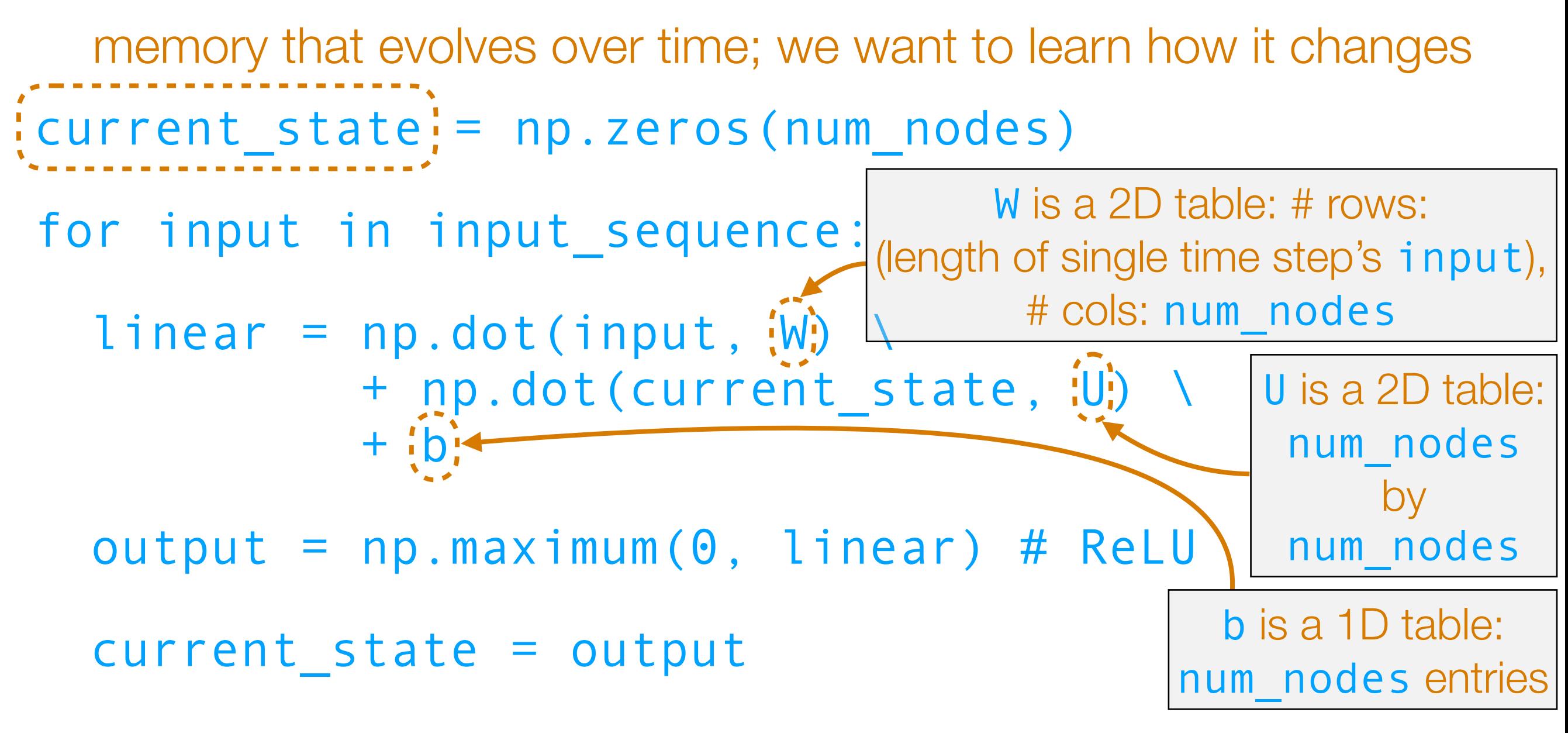

Parameters: weight matrices W & U, and bias vector b

Key idea: it's like a linear layer in a for loop that tracks how memory changes over time

Feedforward NN's: treat each video frame separately

readily chains together with other neural net layers

> RNNs: feed output at previous time step as input to RNN layer at current time step

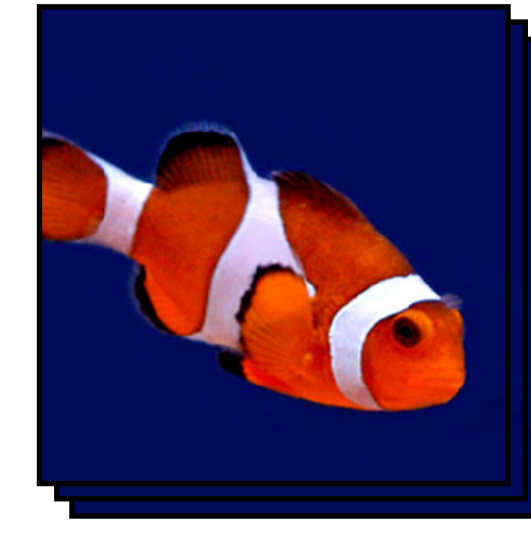

Time series

like a linear layer that has memory RNN layer *does not incorporate* LSTM, GRU *image structure!!!*

In PyTorch, different RNN options: RNN (vanilla),

readily chains together with

other neural net layers

N<br>N<br>O

Feedforward NN's: treat each video frame separately

RNNs: feed output at previous time step as input to RNN layer at current time step

Time series

RNN layer like a linear layer that has memory *does not incorporate image structure!!!*

In PyTorch, different RNN options: RNN (vanilla), LSTM, GRU

Feedforward NN's: treat each video frame separately

readily chains together with other neural net layers

N<br>N<br>O

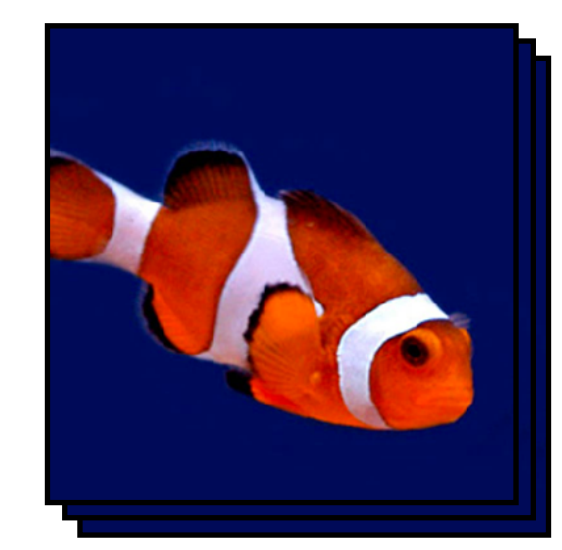

Time series

Use CNN to incorporate image structure!

RNN layer like a linear layer that has memory *does not incorporate image structure!!!*

Classifier

lassifier

RNNs: feed output at previous time step as input to RNN layer at current time step

In PyTorch, different RNN options: RNN (vanilla), LSTM, GRU

### Intuition: CNNs Encode Semantic Structure for Images

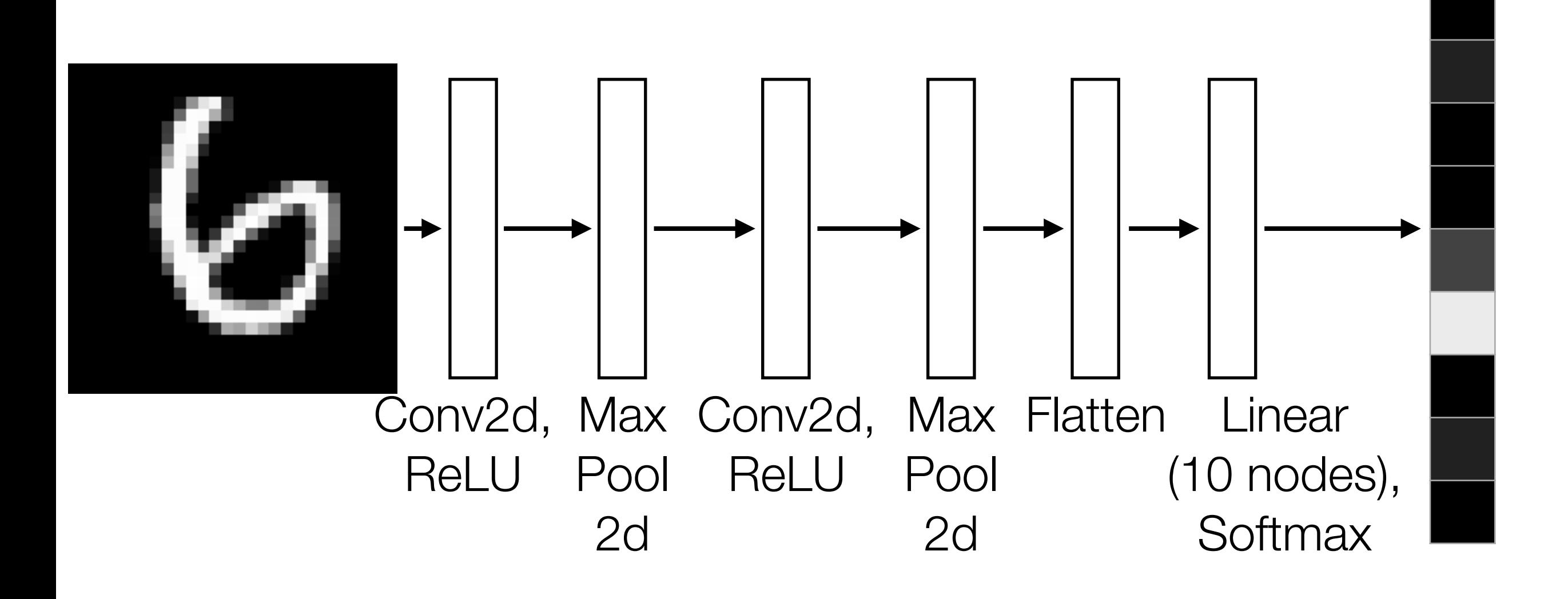

### Intuition: CNNs Encode Semantic Structure for Images

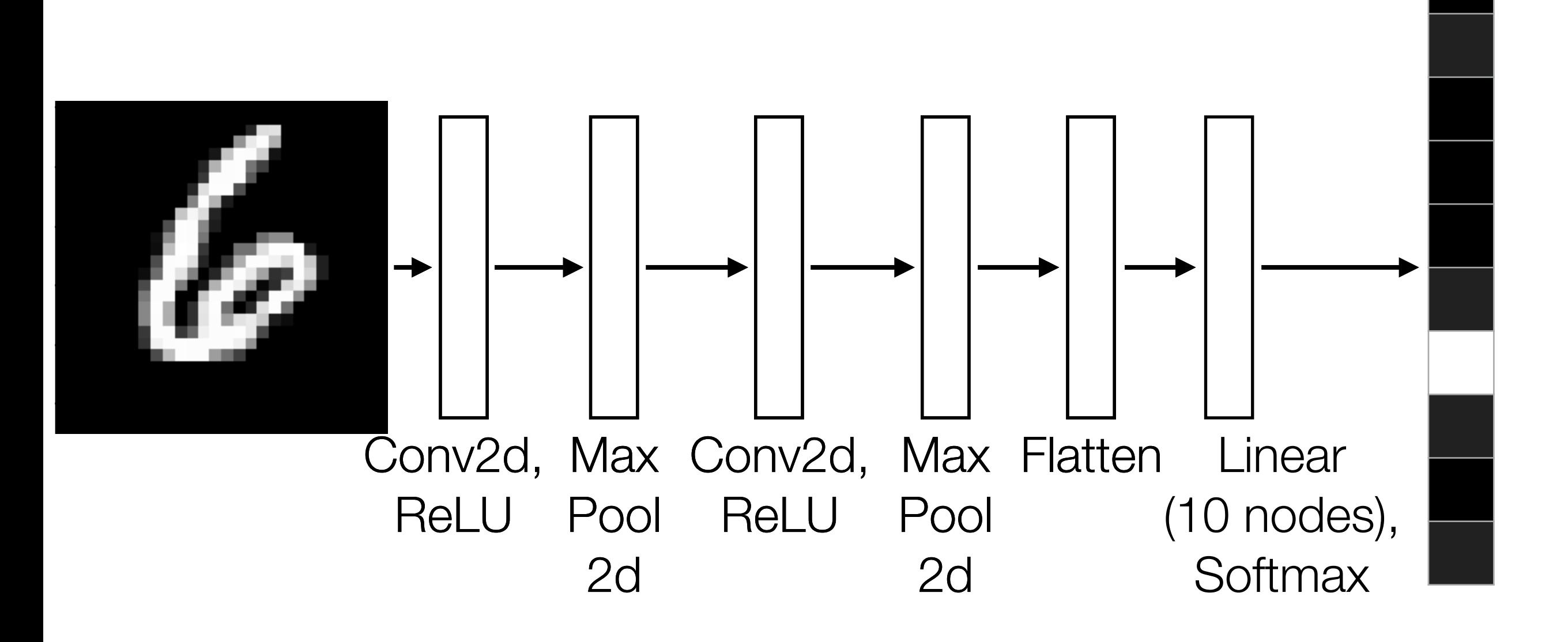

final output for different input 6's is similar

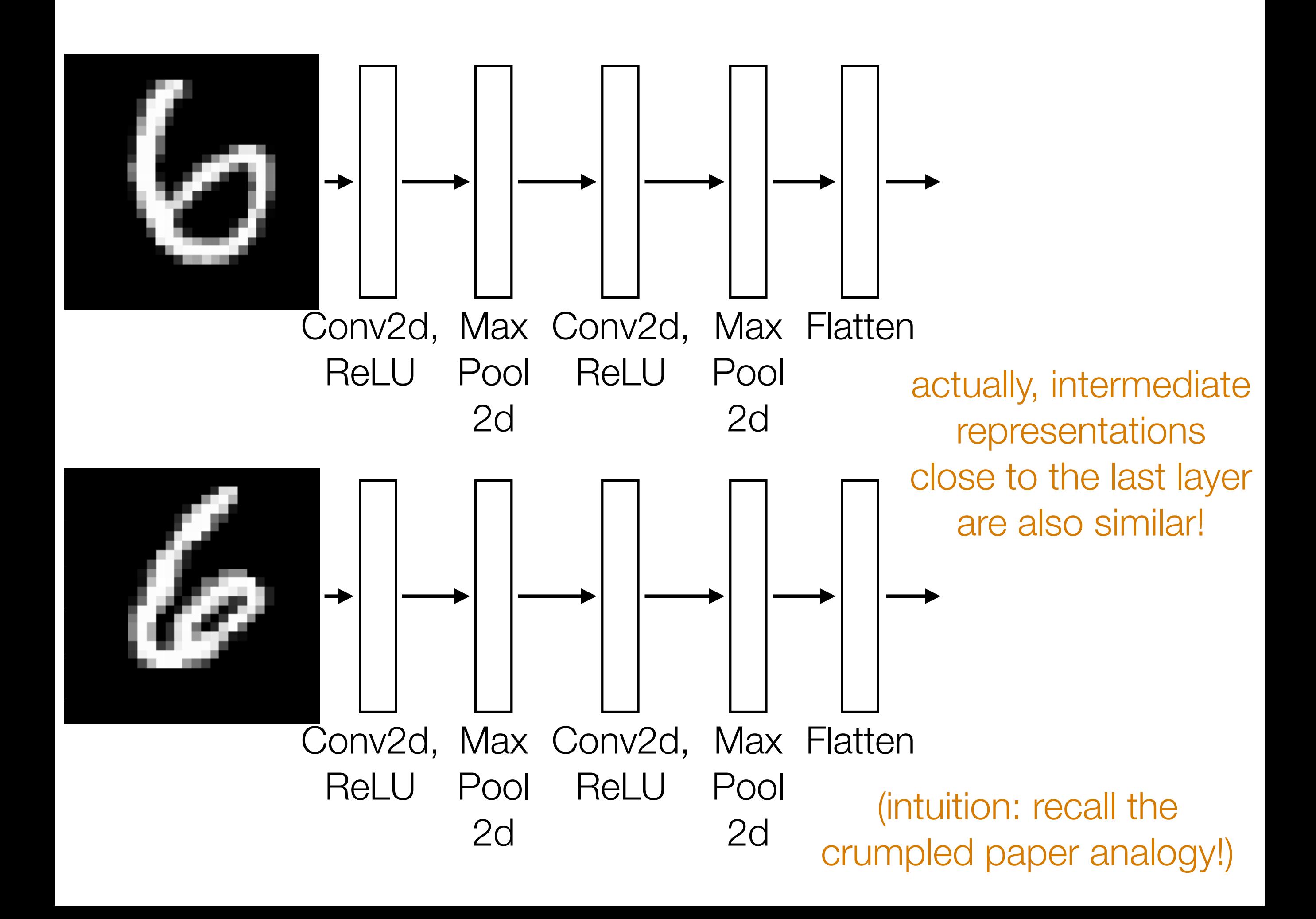

Feedforward NN's: treat each video frame separately

readily chains together with other neural net layers

N<br>N<br>O

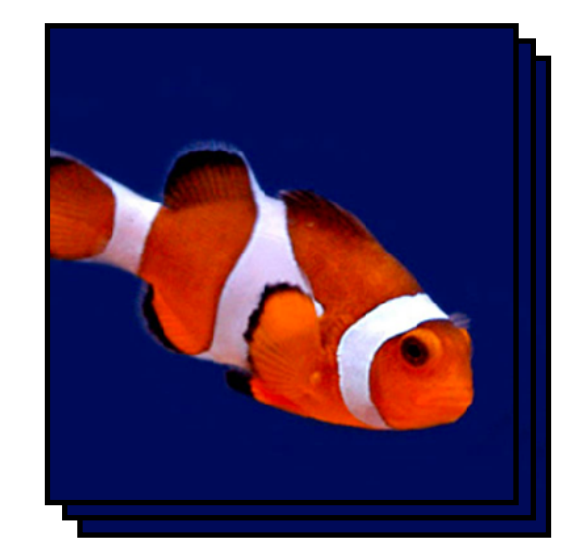

Time series

Use CNN to incorporate image structure!

RNN layer like a linear layer that has memory *does not incorporate image structure!!!*

Classifier

lassifier

RNNs: feed output at previous time step as input to RNN layer at current time step

In PyTorch, different RNN options: RNN (vanilla), LSTM, GRU

Example: Given text (e.g., movie review, Tweet), figure out whether it has positive or negative sentiment (binary classification)

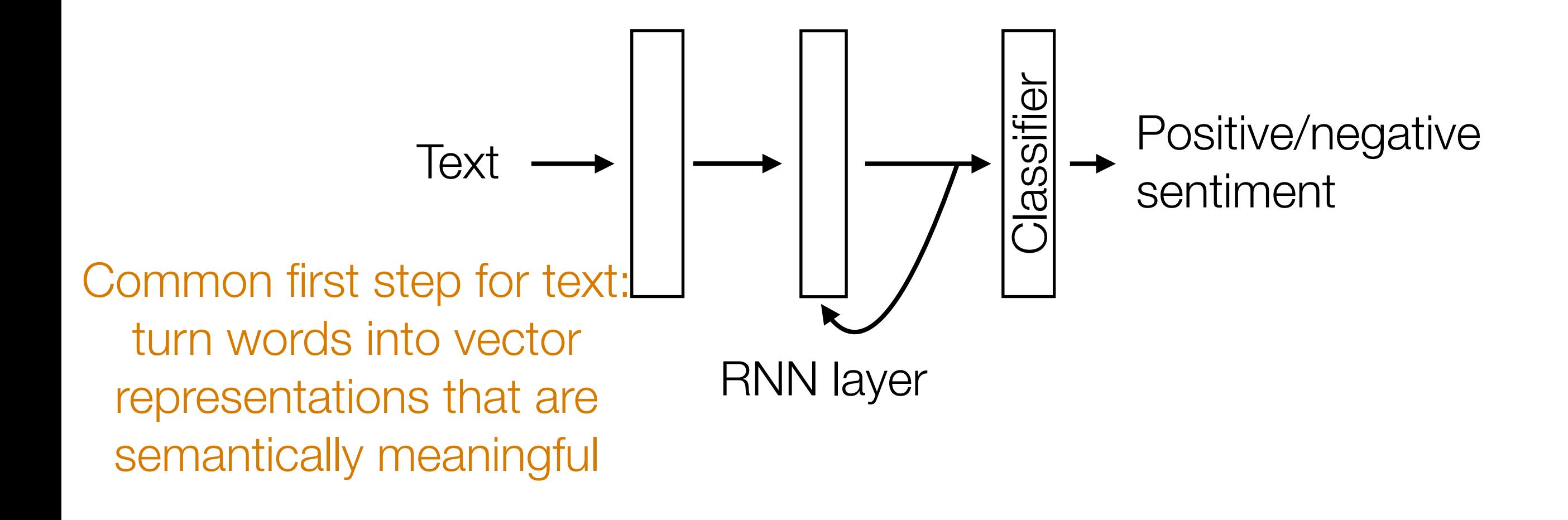

#### (Flashback) Do Data Actually Live on Manifolds?

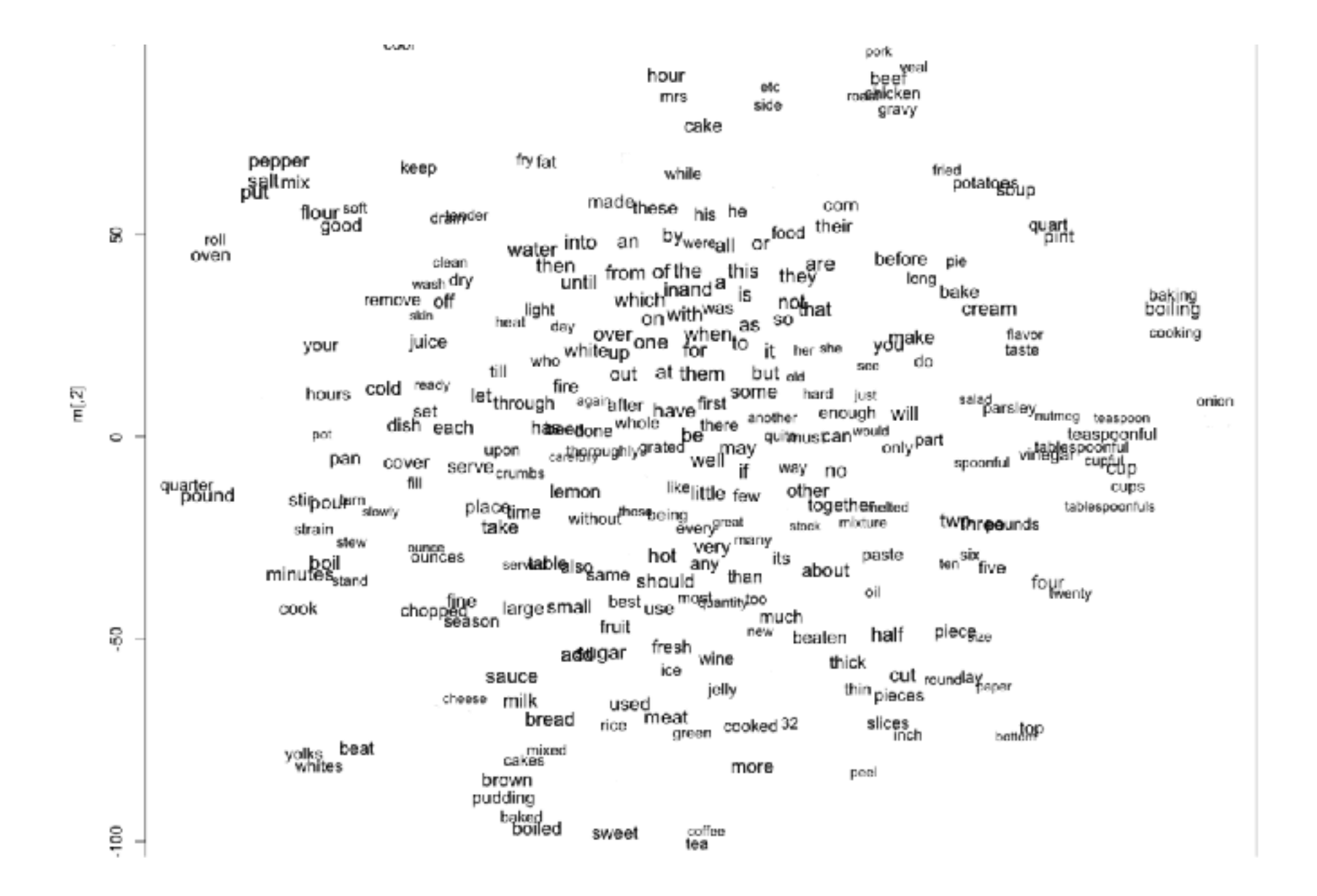

Image source: http://www.adityathakker.com/wp-content/uploads/2017/06/wordembeddings-994x675.png

Example: Given text (e.g., movie review, Tweet), figure out whether it has positive or negative sentiment (binary classification)

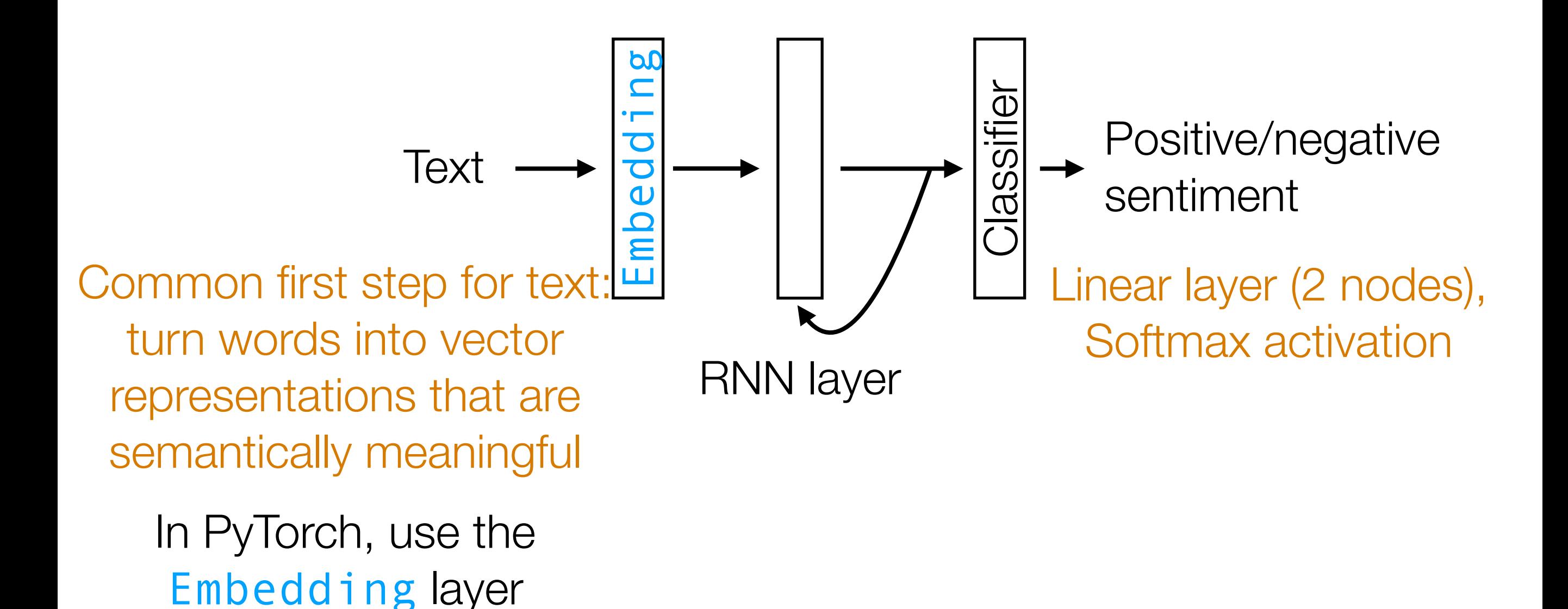

Step 1: Tokenize & build vocabulary

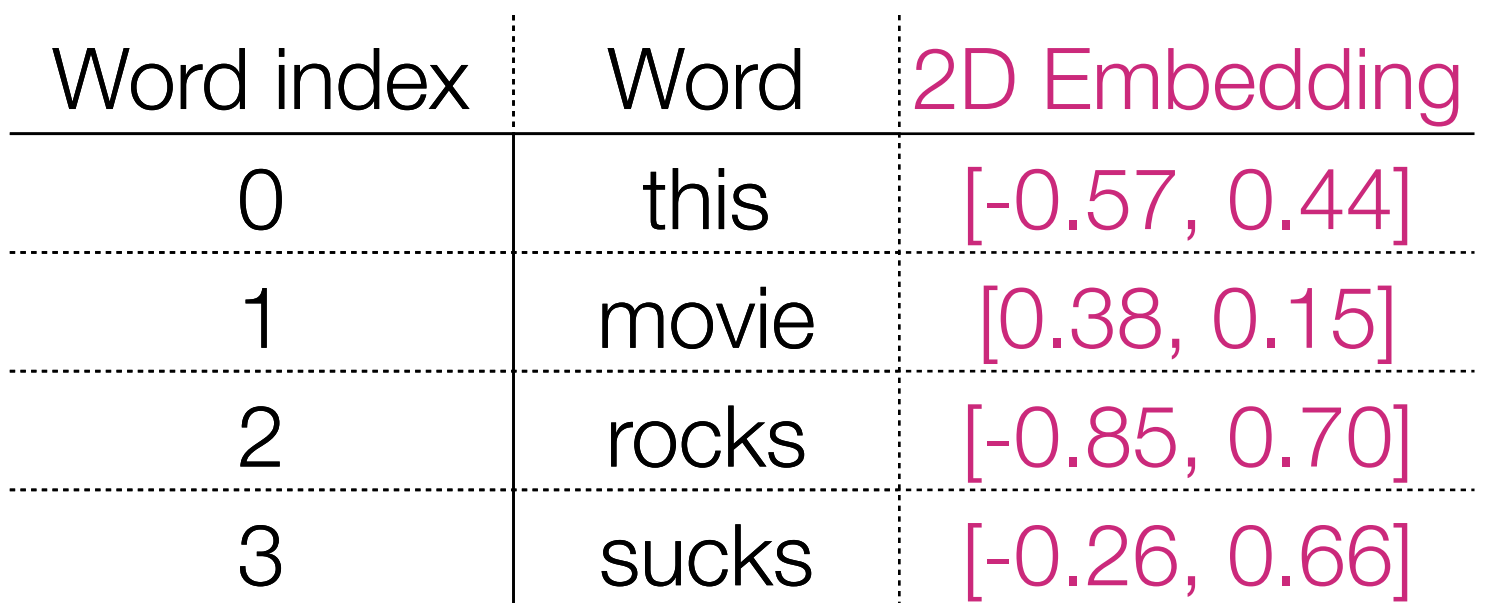

0 1 2

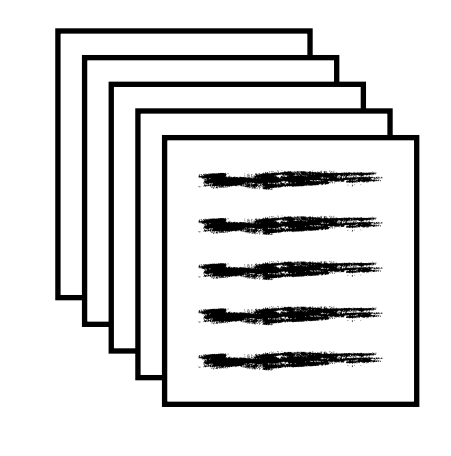

Training reviews

Different reviews

can have different

lengths

Step 2: Encode each review as a sequence of word indices into the vocab "this movie rocks" Ordering of words matters

> "this movie sucks" 0 1 3

> > "this sucks"  $\rightarrow$  0 3

Step 3: Use word embeddings to represent each word

Step 1: Tokenize & build vocabulary

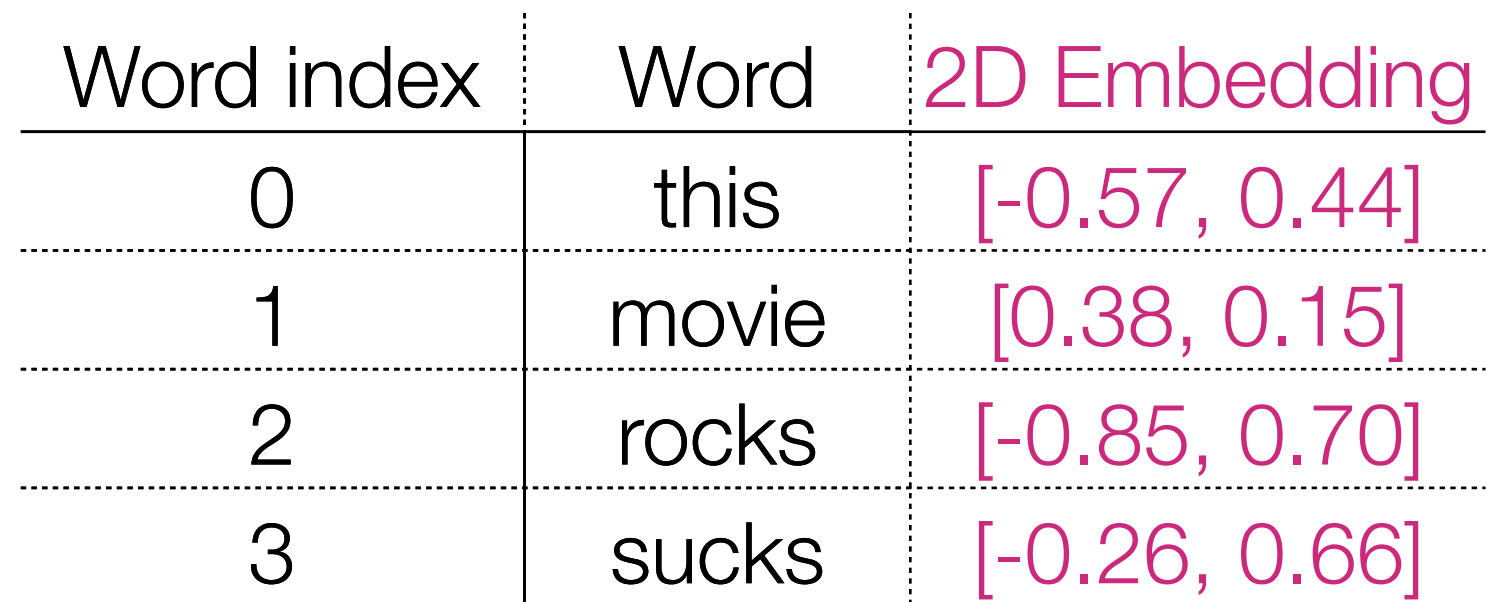

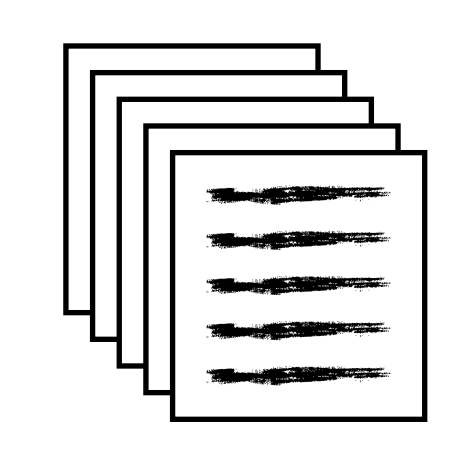

Training reviews

Step 2: Encode each review as a sequence of word indices into the vocab Step 3: Use word embeddings to represent each word "this movie sucks" [-0.57, 0.44] [0.38, 0.15] [-0.26, 0.66] 0 1 3

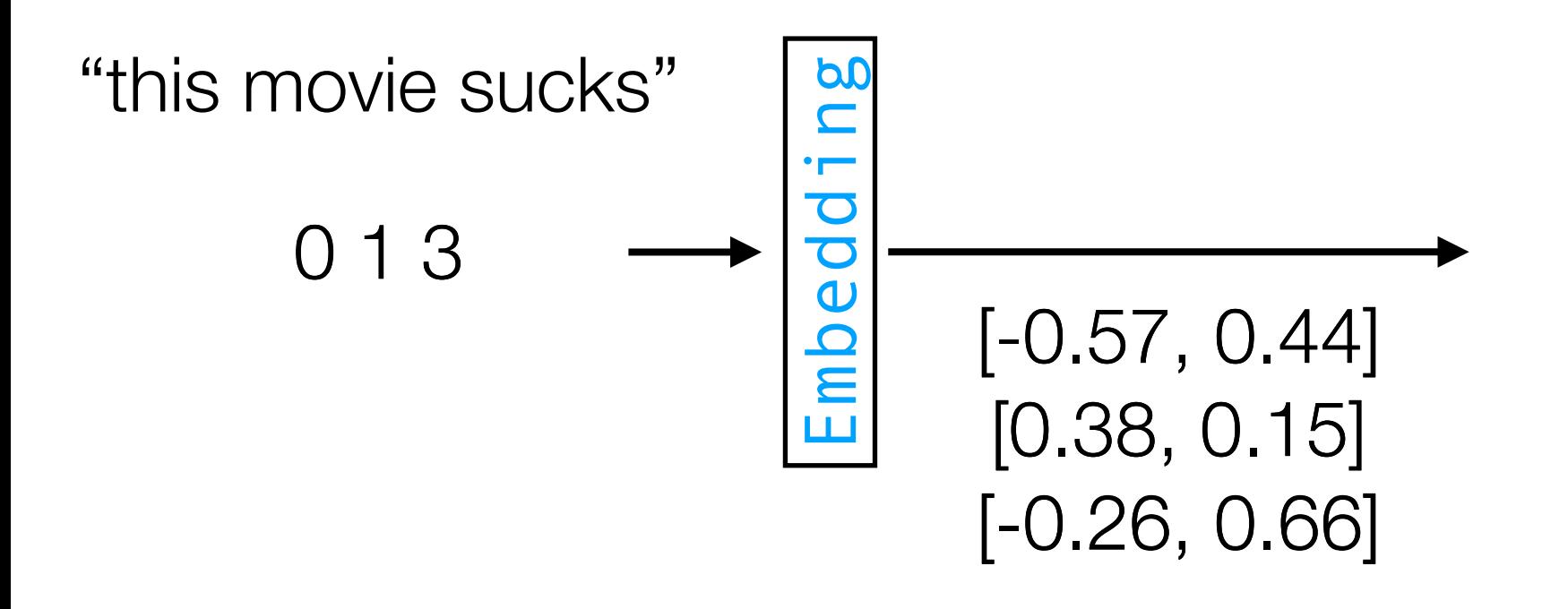

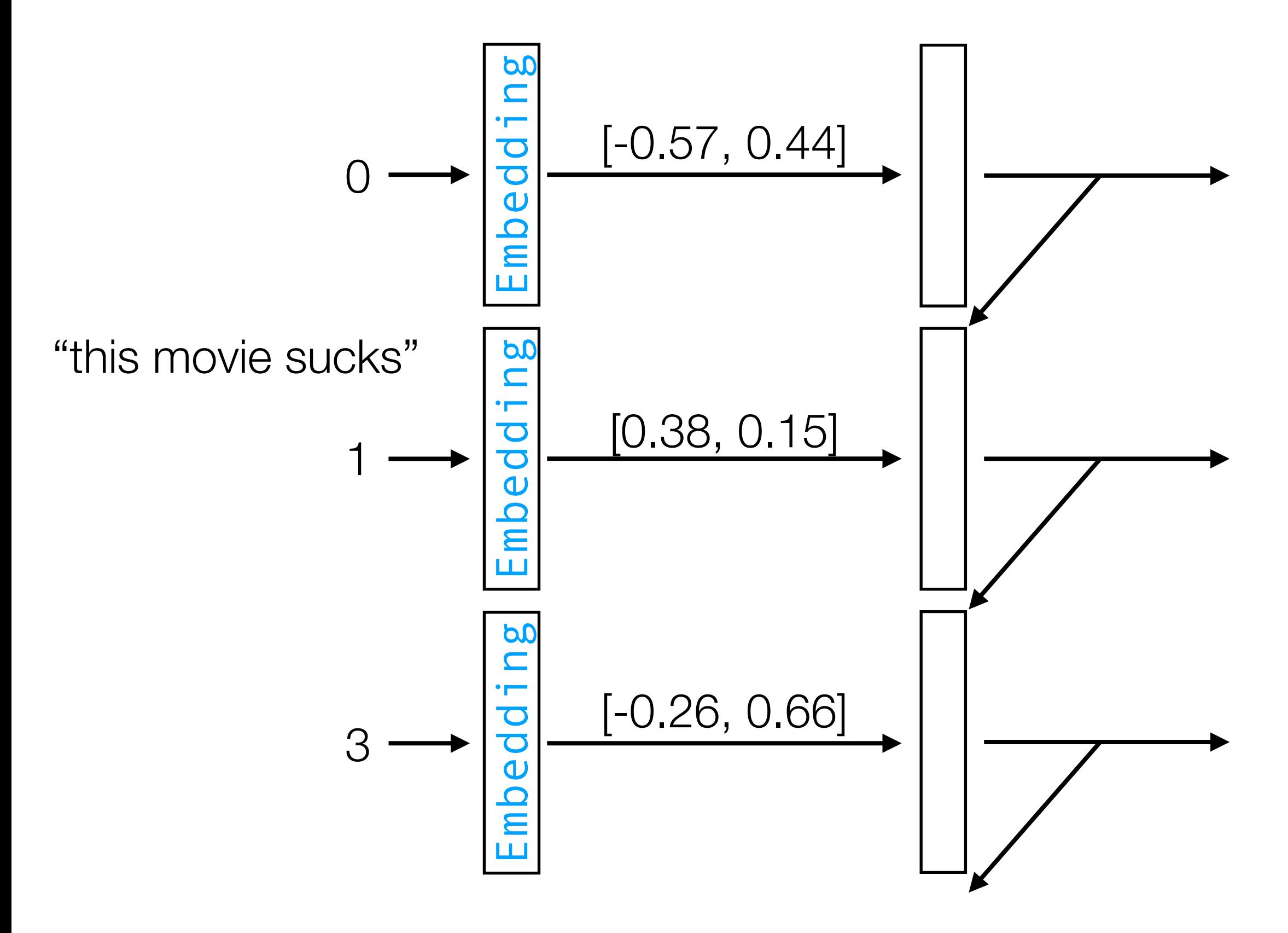

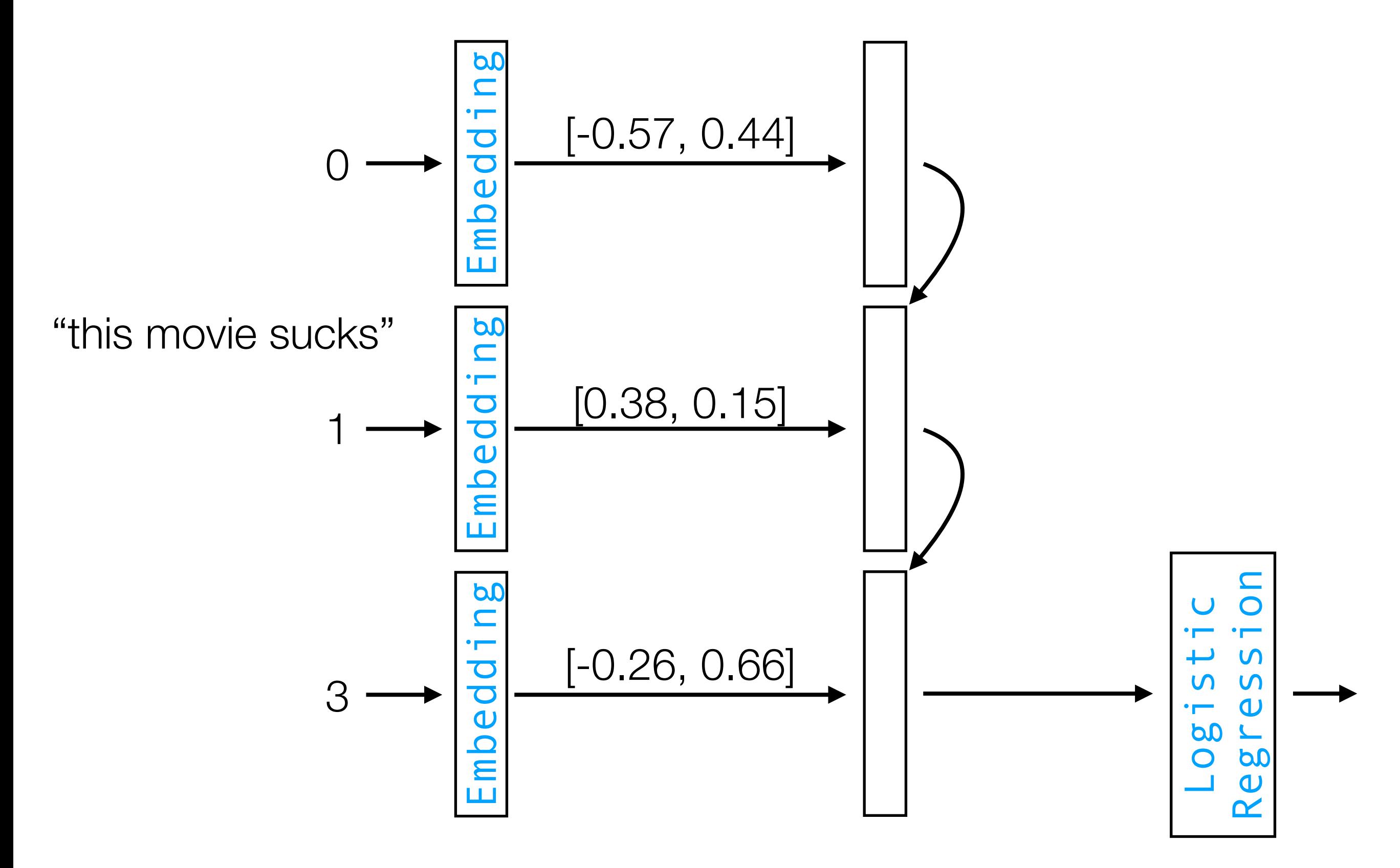

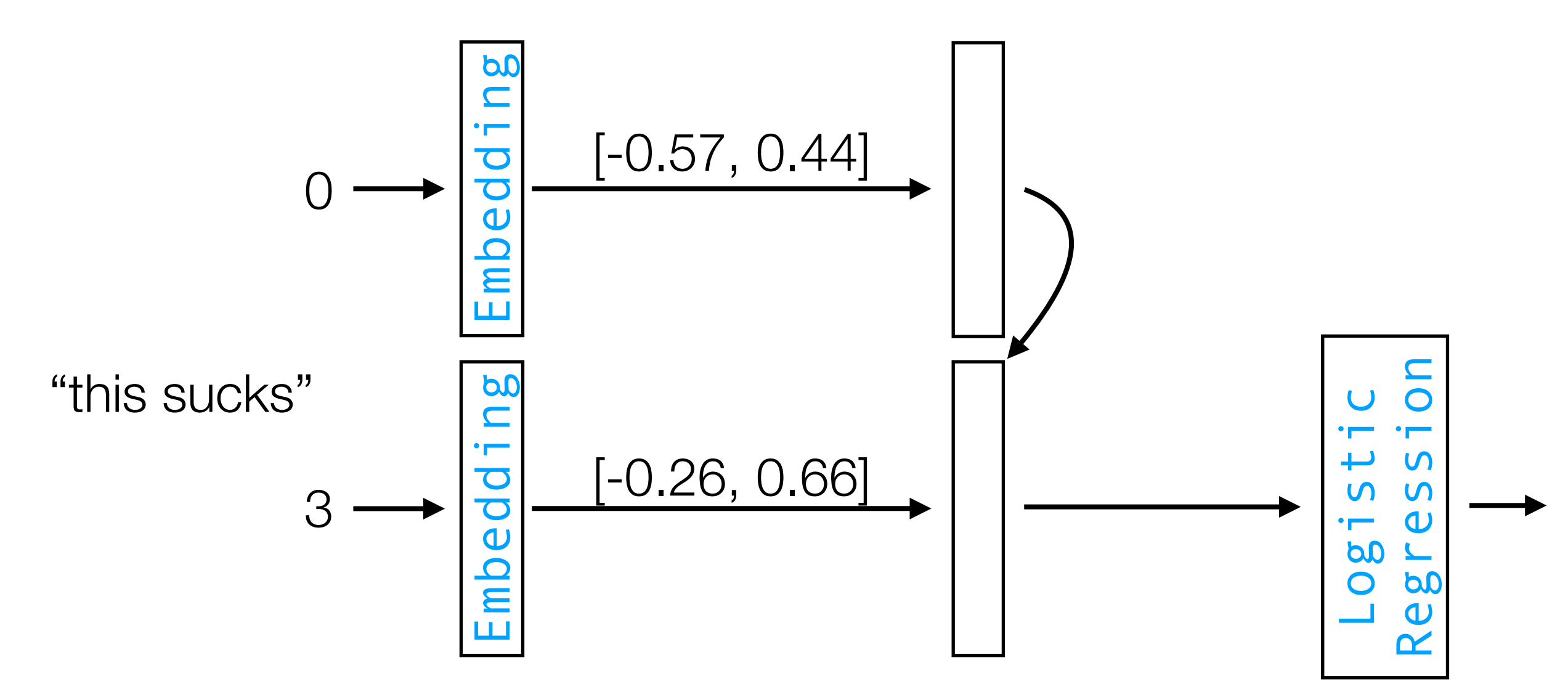

RNN's work with variable-length inputs

Note: Often in text analysis, the word embeddings are treated as fixed, so we do *not* update them during training

# What if we didn't use word embeddings?

Step 1: Tokenize & build vocabulary

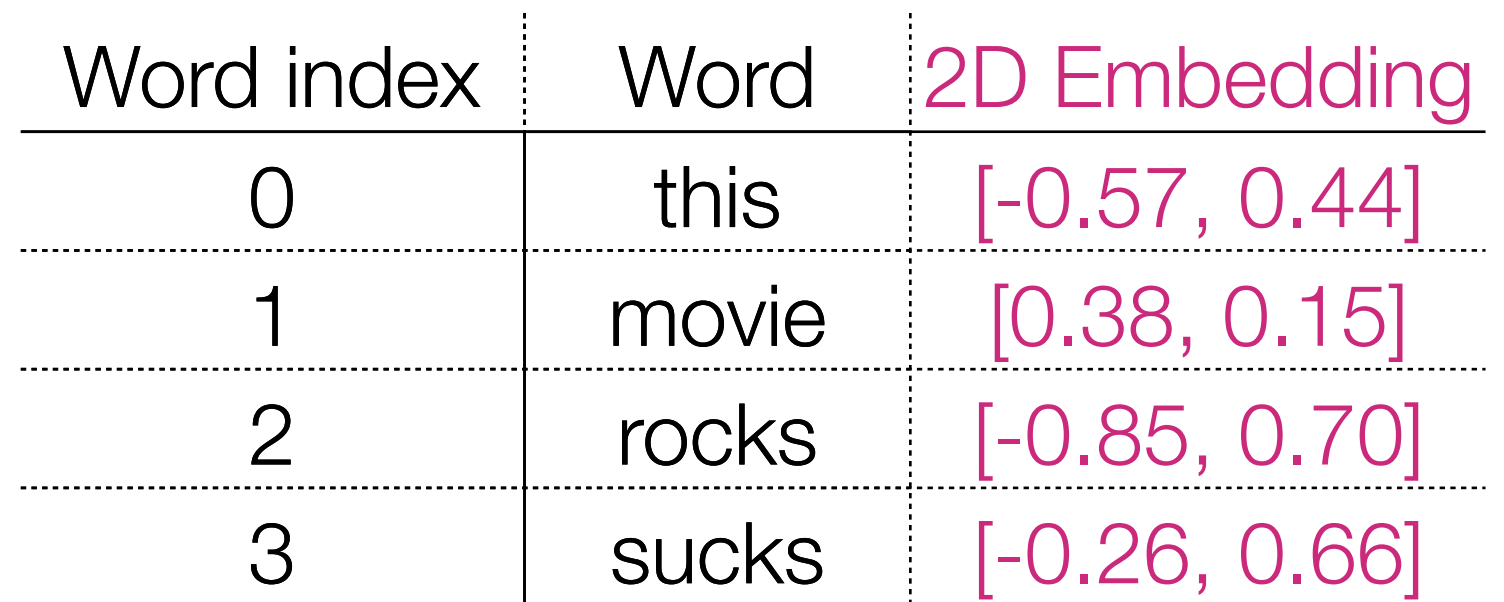

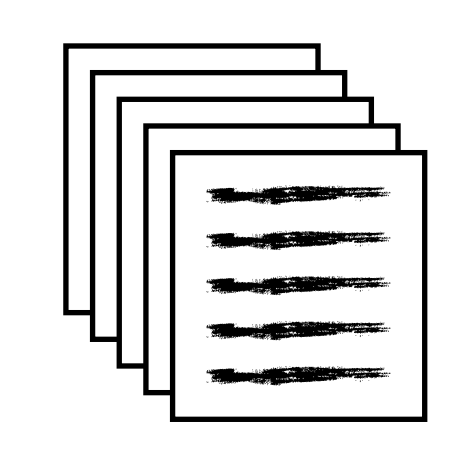

Training reviews

Step 2: Encode each review as a sequence of word indices into the vocab Step 3: Use word embeddings to represent each word "this movie sucks" [-0.57, 0.44] [0.38, 0.15] [-0.26, 0.66] 0 1 3

# Bad Strategy: One-Hot Encoding

Step 1: Tokenize & build vocabulary

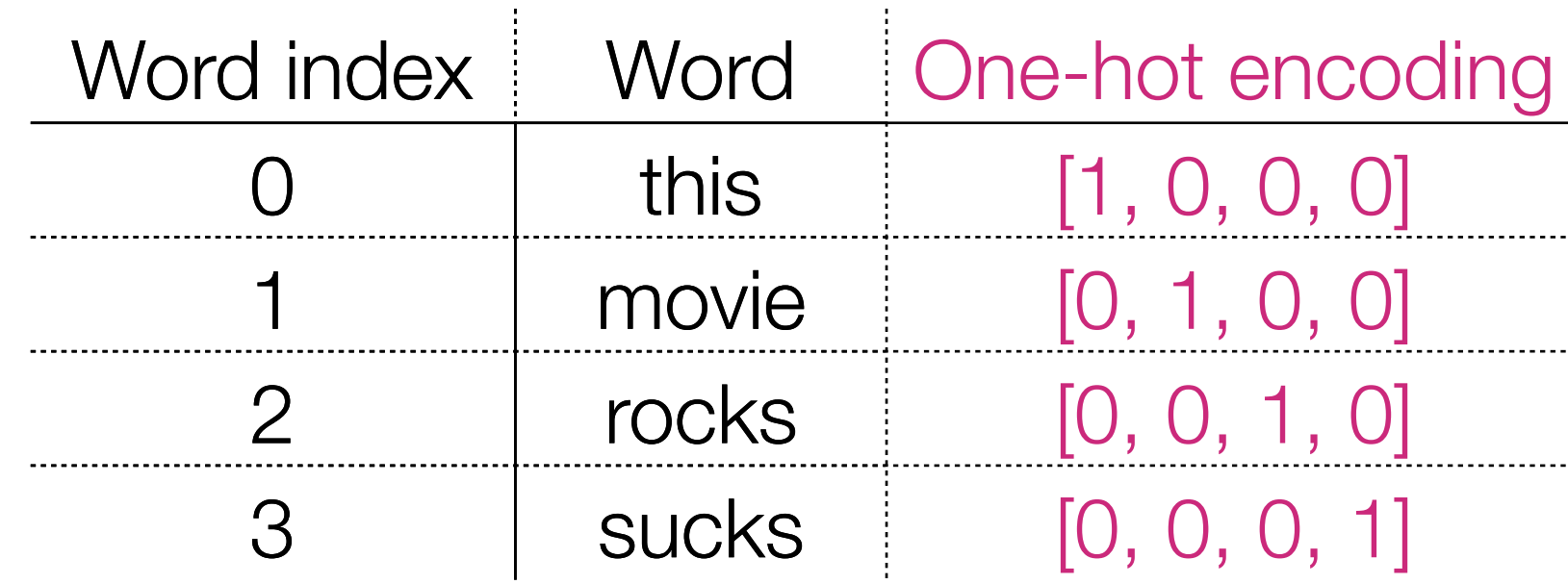

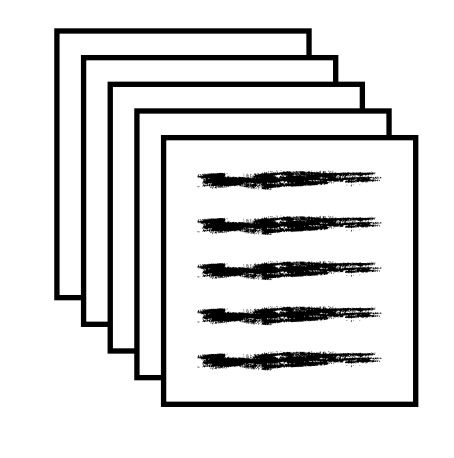

Training reviews

Step 2: Encode each review as a sequence of word indices into the vocab

"this movie sucks" 0 1 3

Step 3: Use one-hot encoding to represent each word

This strategy tends to work poorly in practice: distance between every pair of words is the same in one-hot encoding!

[1, 0, 0, 0] [0, 1, 0, 0] [0, 0, 0, 1]

# Recap/Important Reminder

- Neural nets are *not* doing magic; incorporating structure is very important to state-of-the-art deep learning systems
	- Word embeddings encode semantic structure—words with similar meaning are mapped to nearby Euclidean points
	- CNNs encode semantic structure for images—images that are "similar" are mapped to nearby Euclidean points
- An RNN tracks how what's stored in memory changes over  $time -$  an RNN's job is made easier if the memory is a semantically meaningful representation

Demo will be in your recitation

#### A special kind of RNN: an "LSTM"

# (Flashback) Vanilla ReLU RNN

```
current state = np.zeros(num nodes)
```
for input in input sequence:

```
linear = np.dot(input, W)+ np.dot(current state, U) \
+ b
```

```
output = np.maximum(0, linear) # ReLU
```

```
current_state = output
```
Parameters: weight matrices W & U, and bias vector b Key idea: it's like a linear layer in a for loop that tracks how memory changes over time

# (Flashback) Vanilla ReLU RNN

```
current state = np.zeros(num nodes)
```

```
outputs = []
```

```
for input in input sequence:
```

```
linear = np.dot(input, W) \ \ \ \ \ \+ np.dot(current state, U) \
  + b
```
output =  $np.maximum(0, linear)$  # ReLU

```
outputs.append(output)
```

```
current_state = output
```
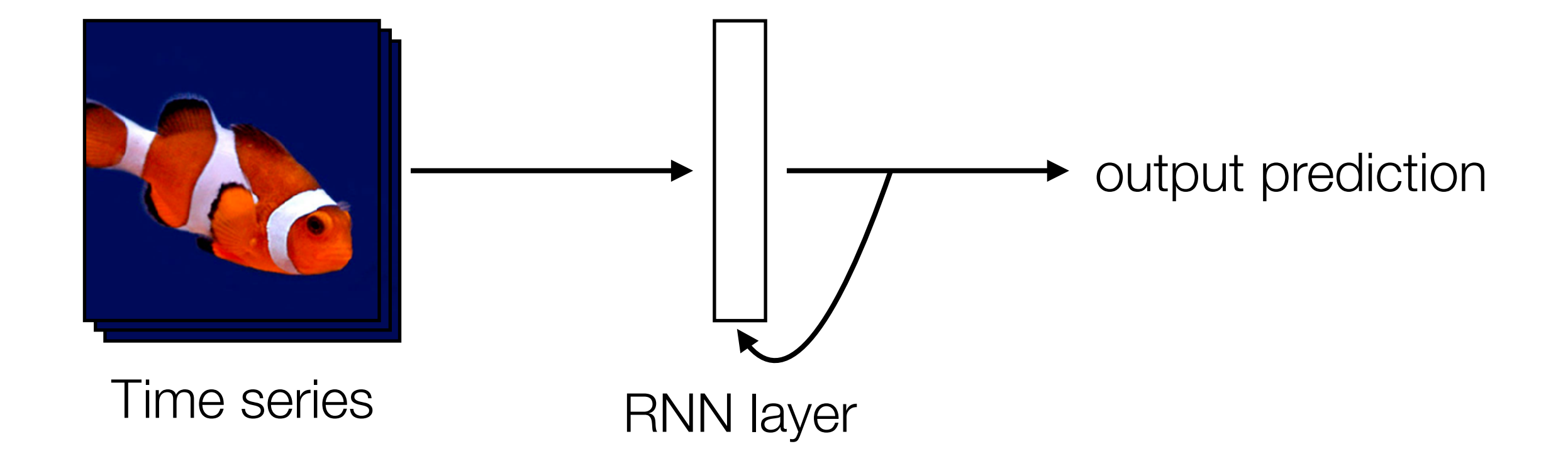

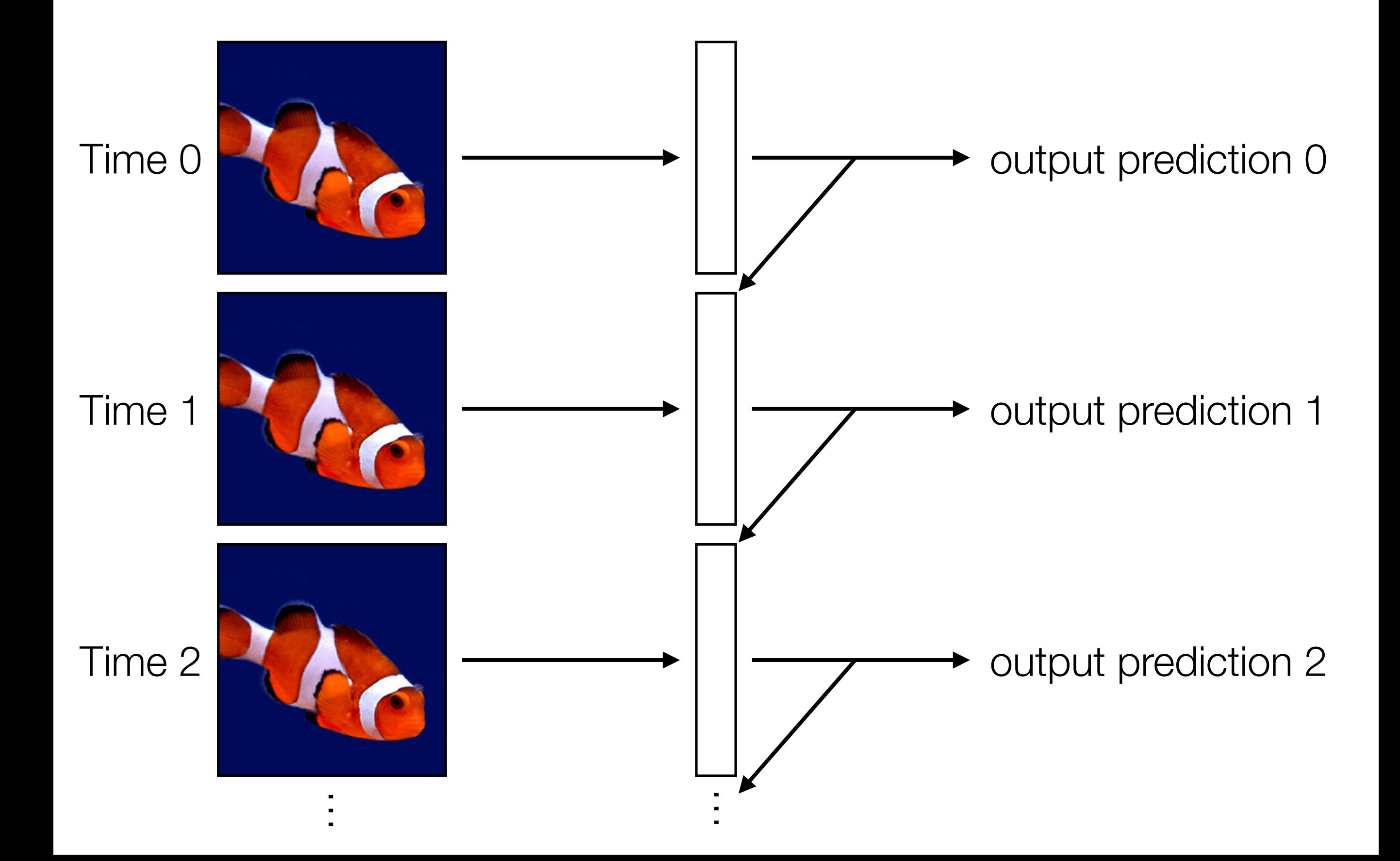

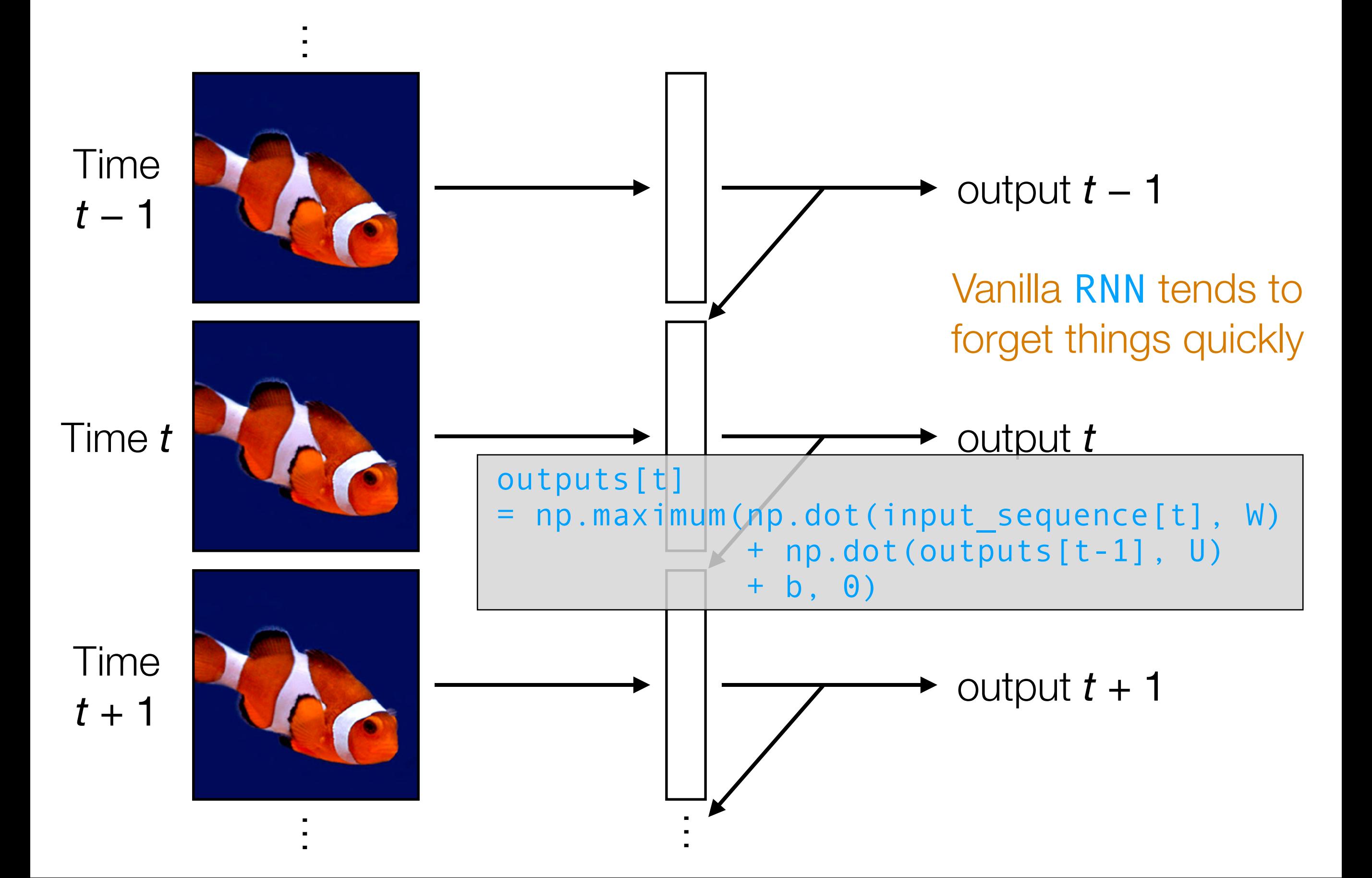

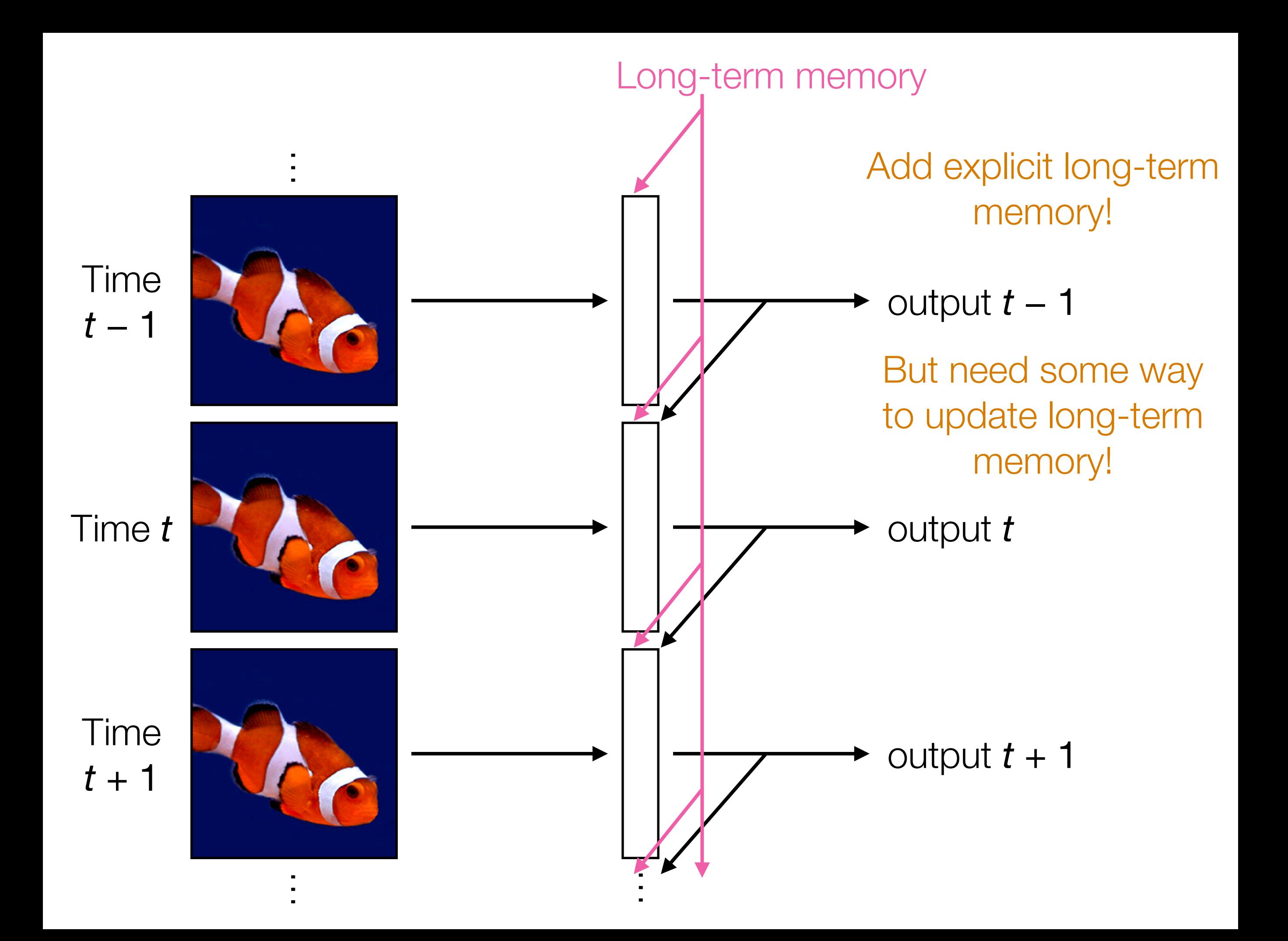
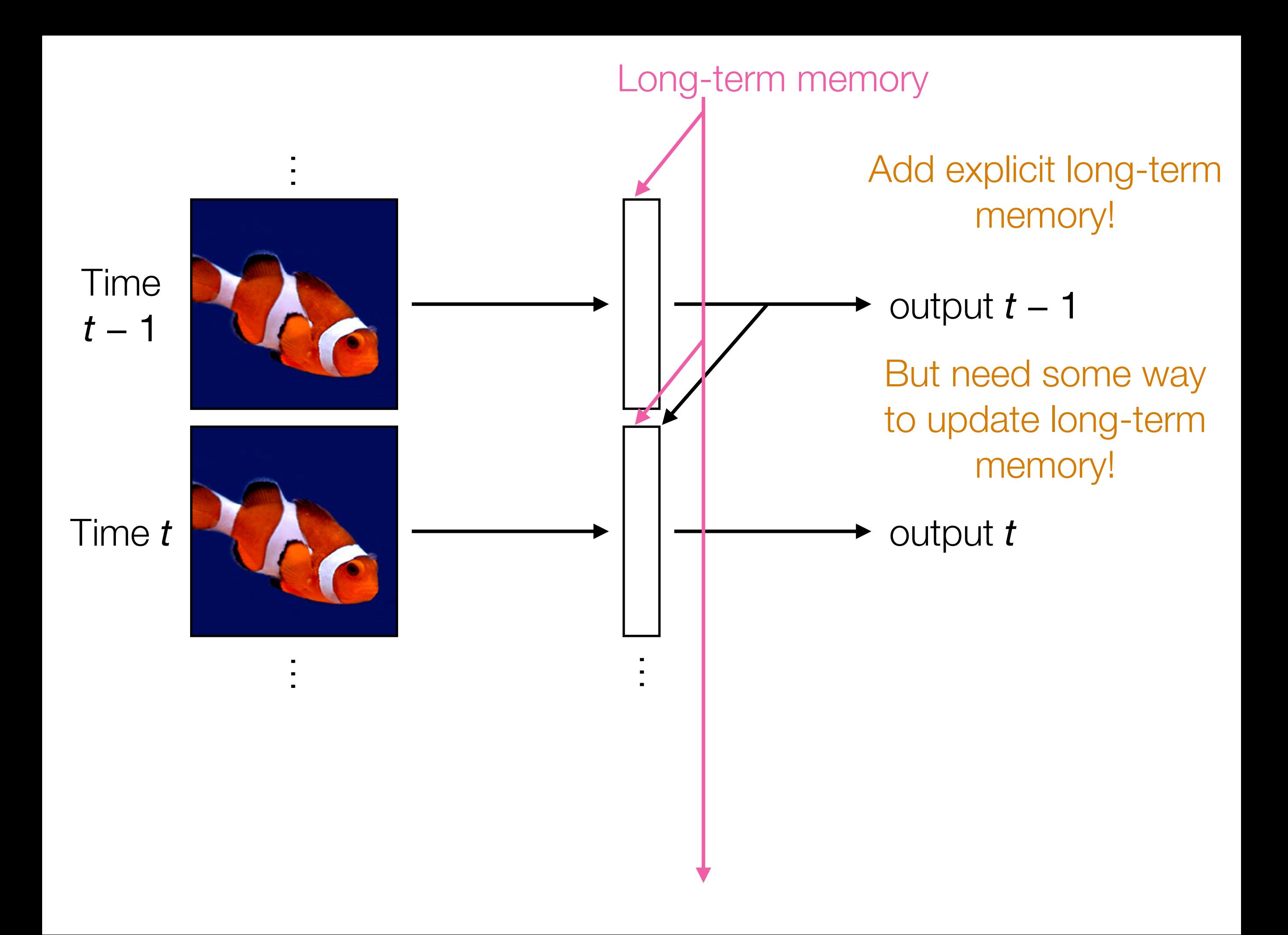

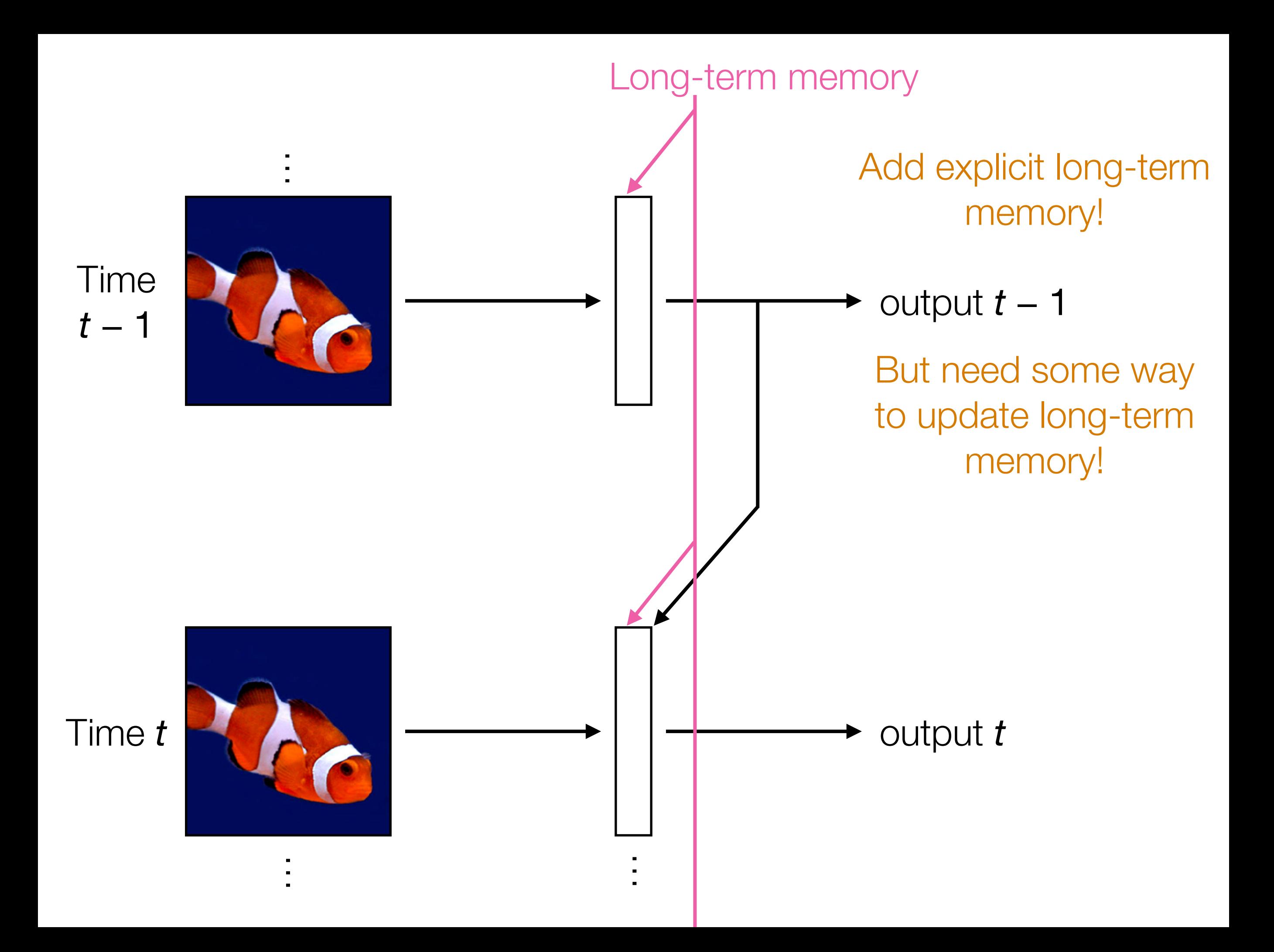

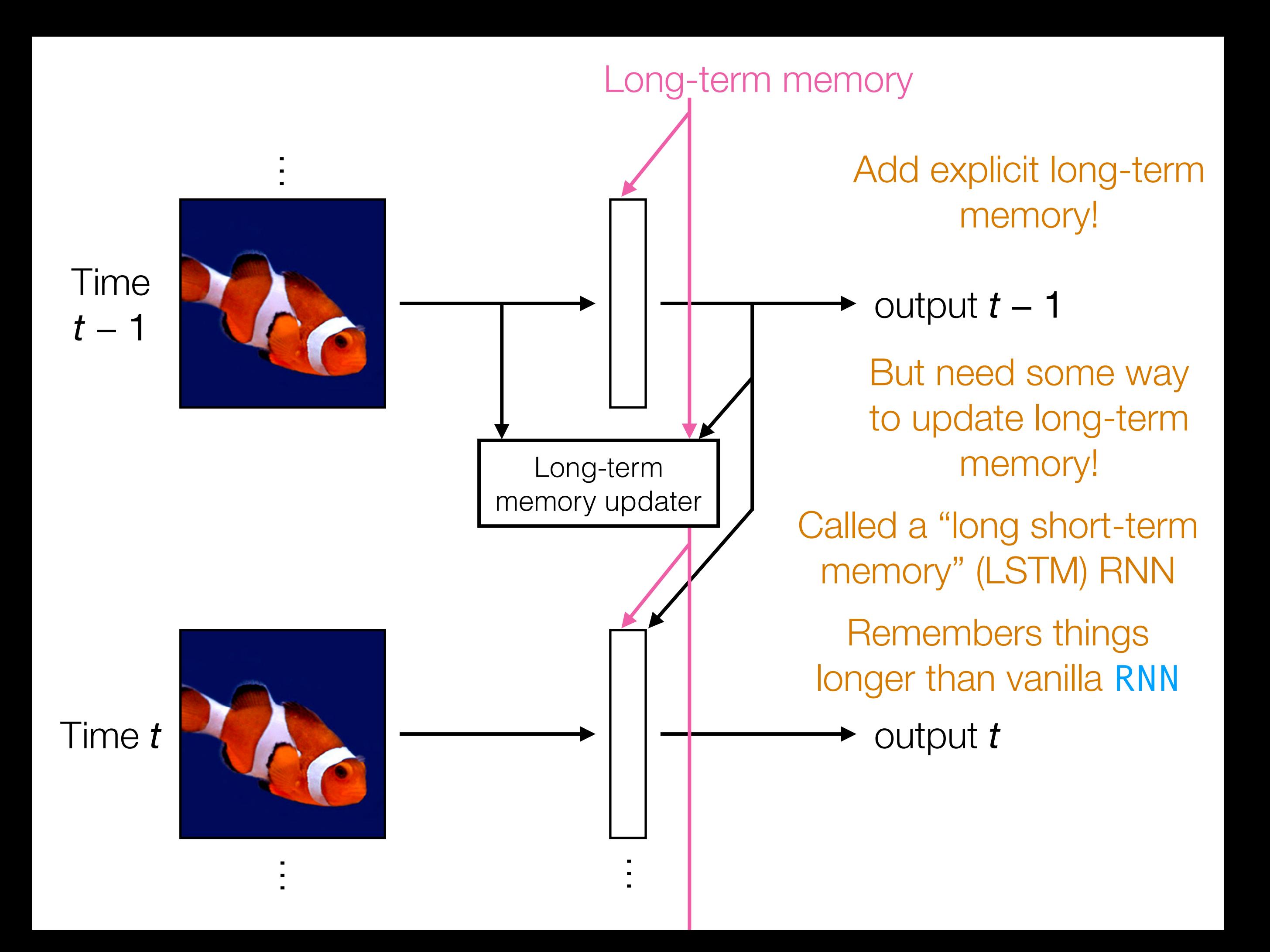

#### Analyzing Times Series with CNNs

- Think about an image with 1 column, and where the rows index time steps: this is a time series!
- Think about a 2D image where rows index time steps, and the columns index features: this is a multivariate time series (feature vector that changes over time!)
- CNNs can be used to analyze time series *but inherently the size of the filters used say how far back in time we look*
- If your time series does not have long-range dependencies that require long-term memory, CNNs can do well already!
	- If you need long-term memory, use RNNs

# Some Other Deep Learning Topics

Suppose the neural network has a single real number parameter *w*

Loss *L* tangent line The skier should move rightward (*positive* direction) initial guess of good parameter setting The skier wants to get to the lowest point ∆*L* ∆*w* The derivative  $\frac{\Delta L}{\Delta w}$  at the skier's position is *negative* ∆*w* In general: the skier should move in *opposite* direction of derivative In higher dimensions, this is called gradient descent (derivative in higher dimensions: gradient)

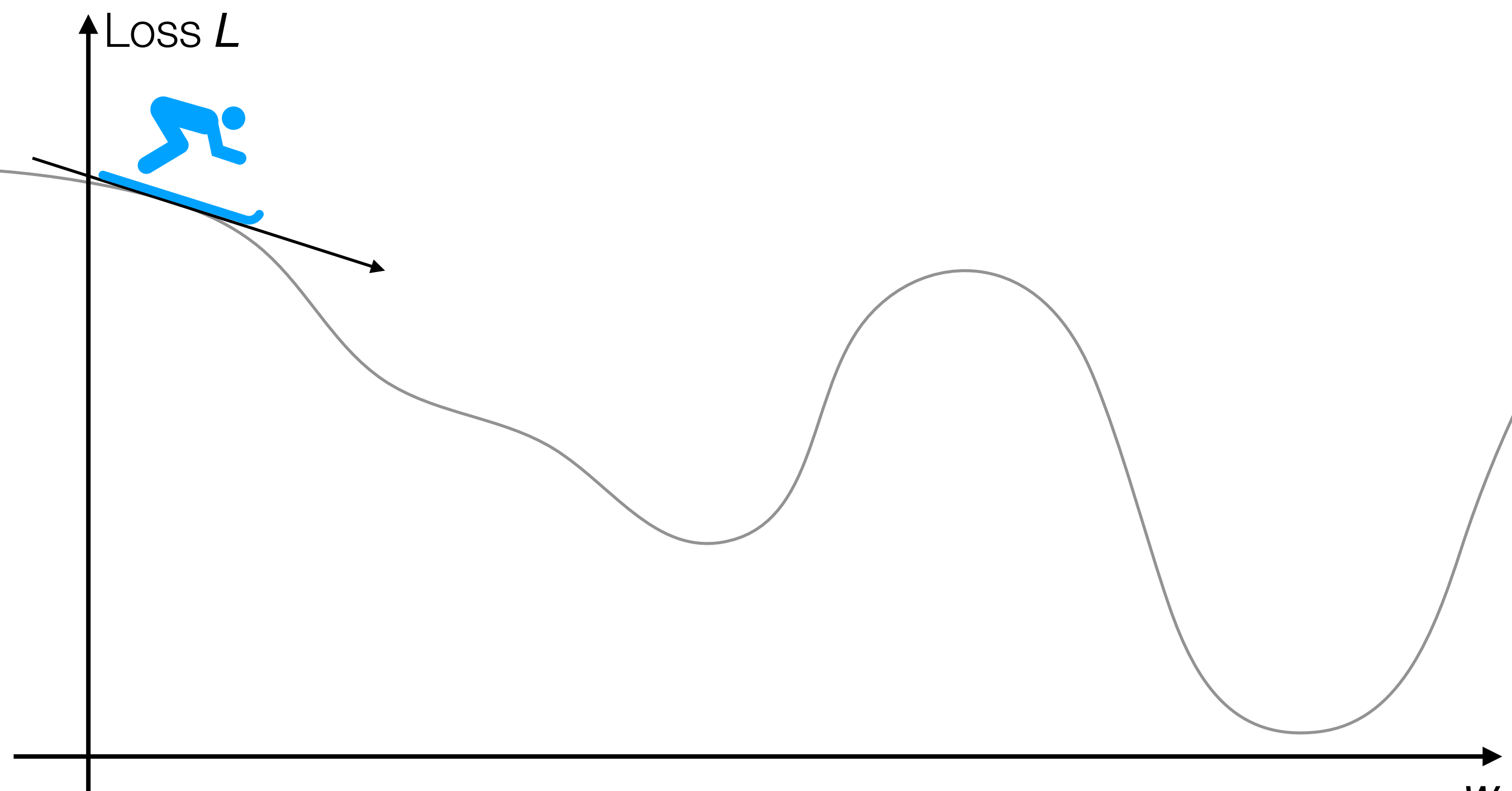

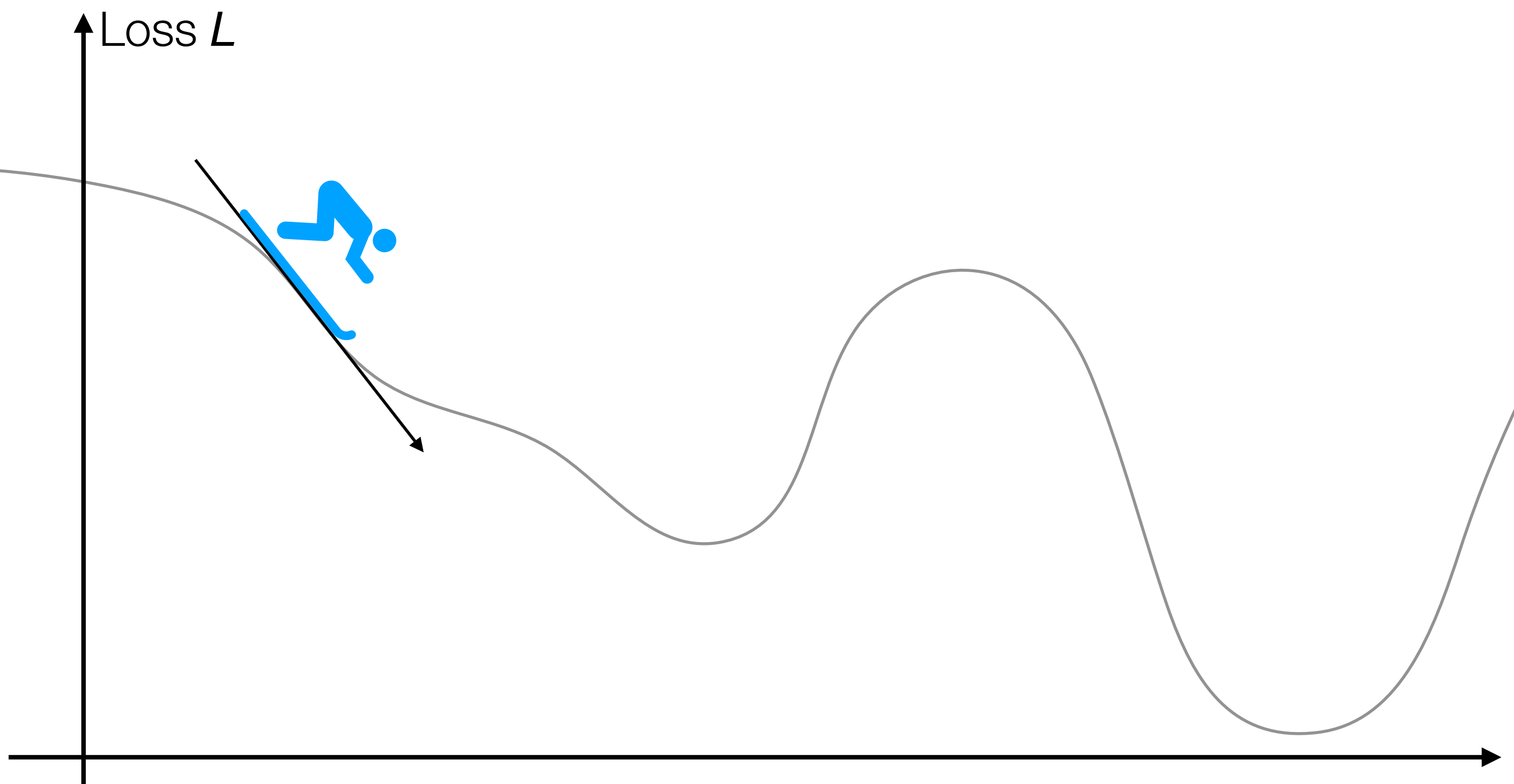

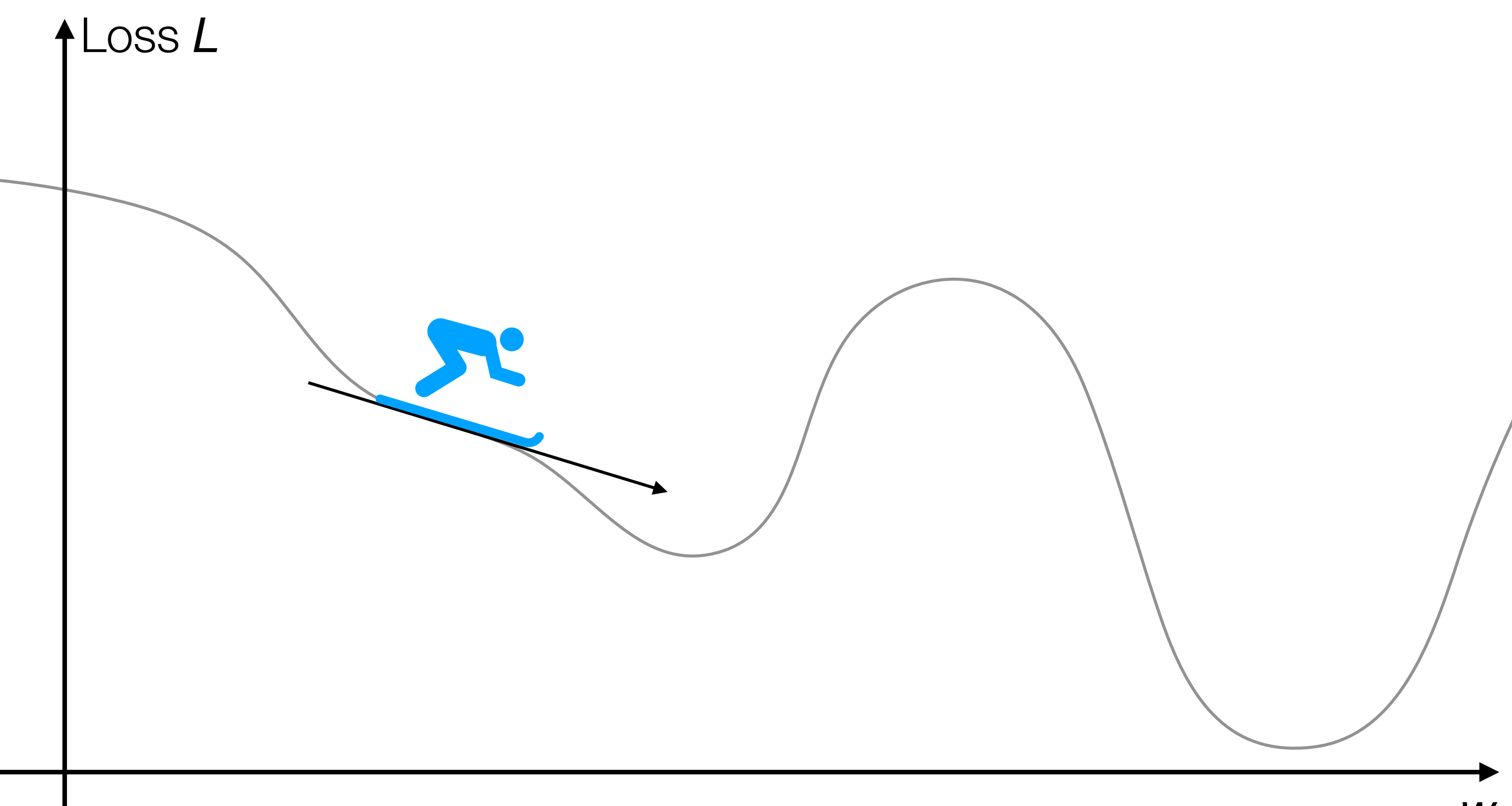

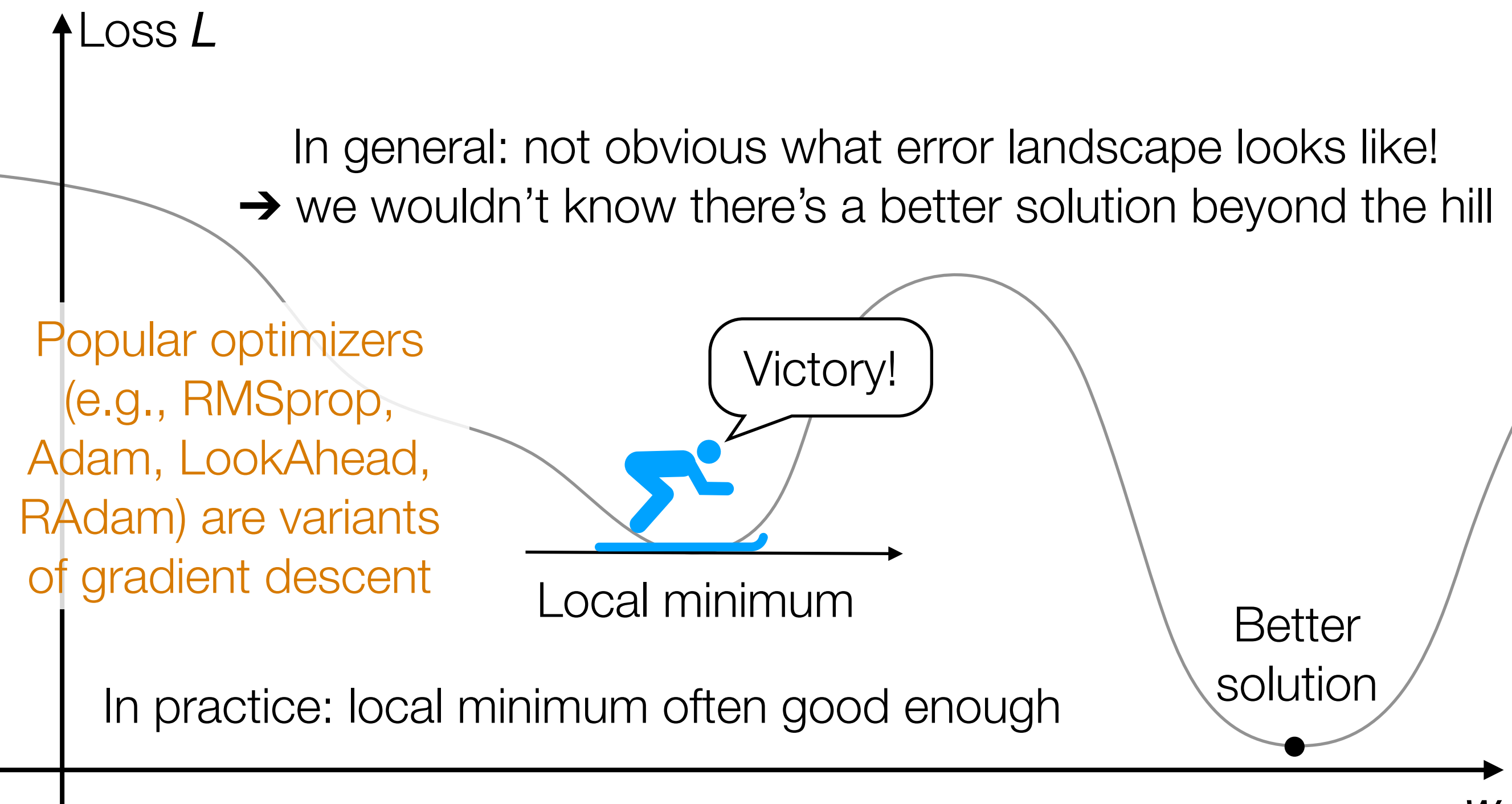

2D example

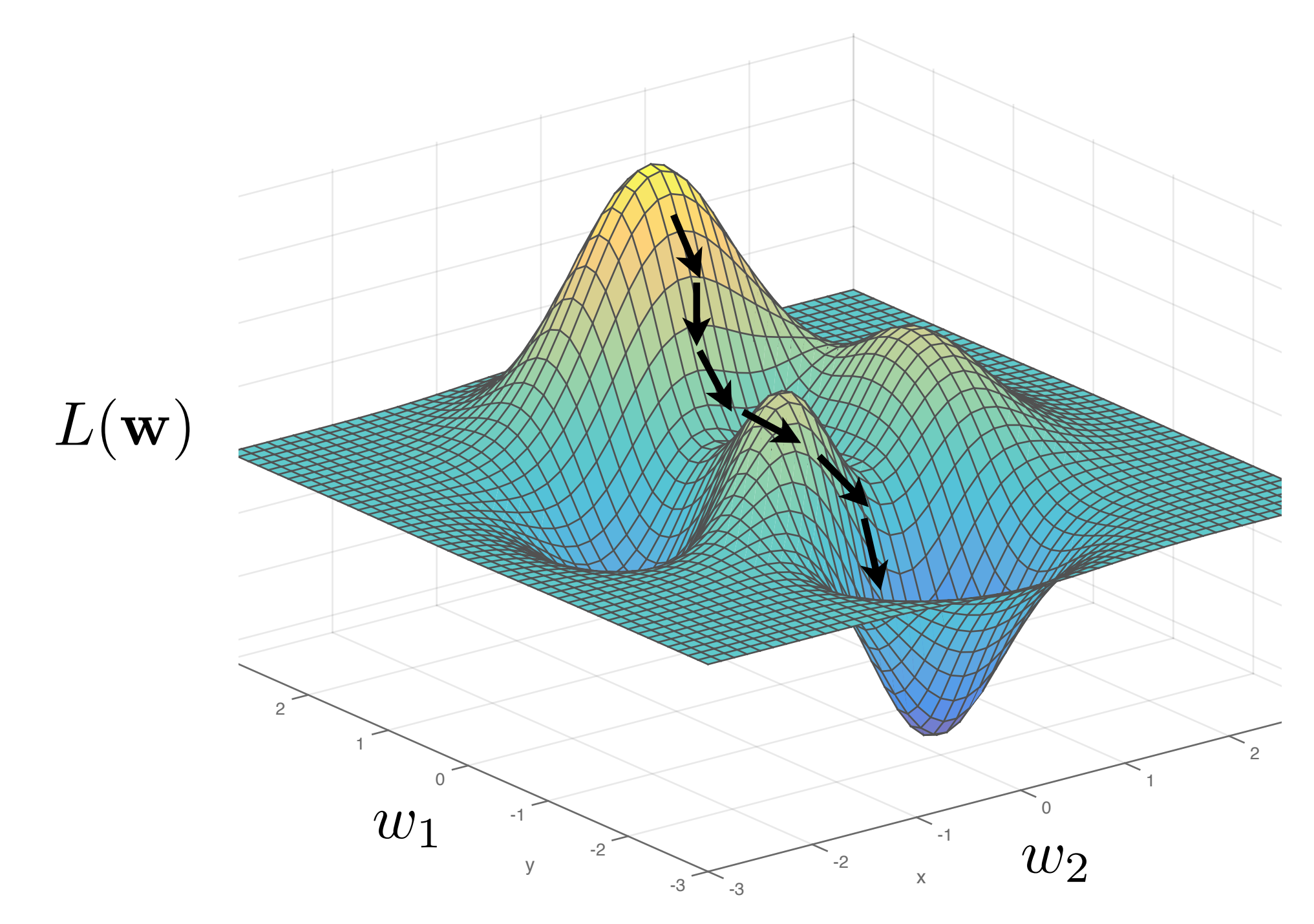

Slide by Phillip Isola

Remark: In practice, deep nets often have > *millions* of parameters, so *very* high-dimensional gradient descent

# Handwritten Digit Recognition

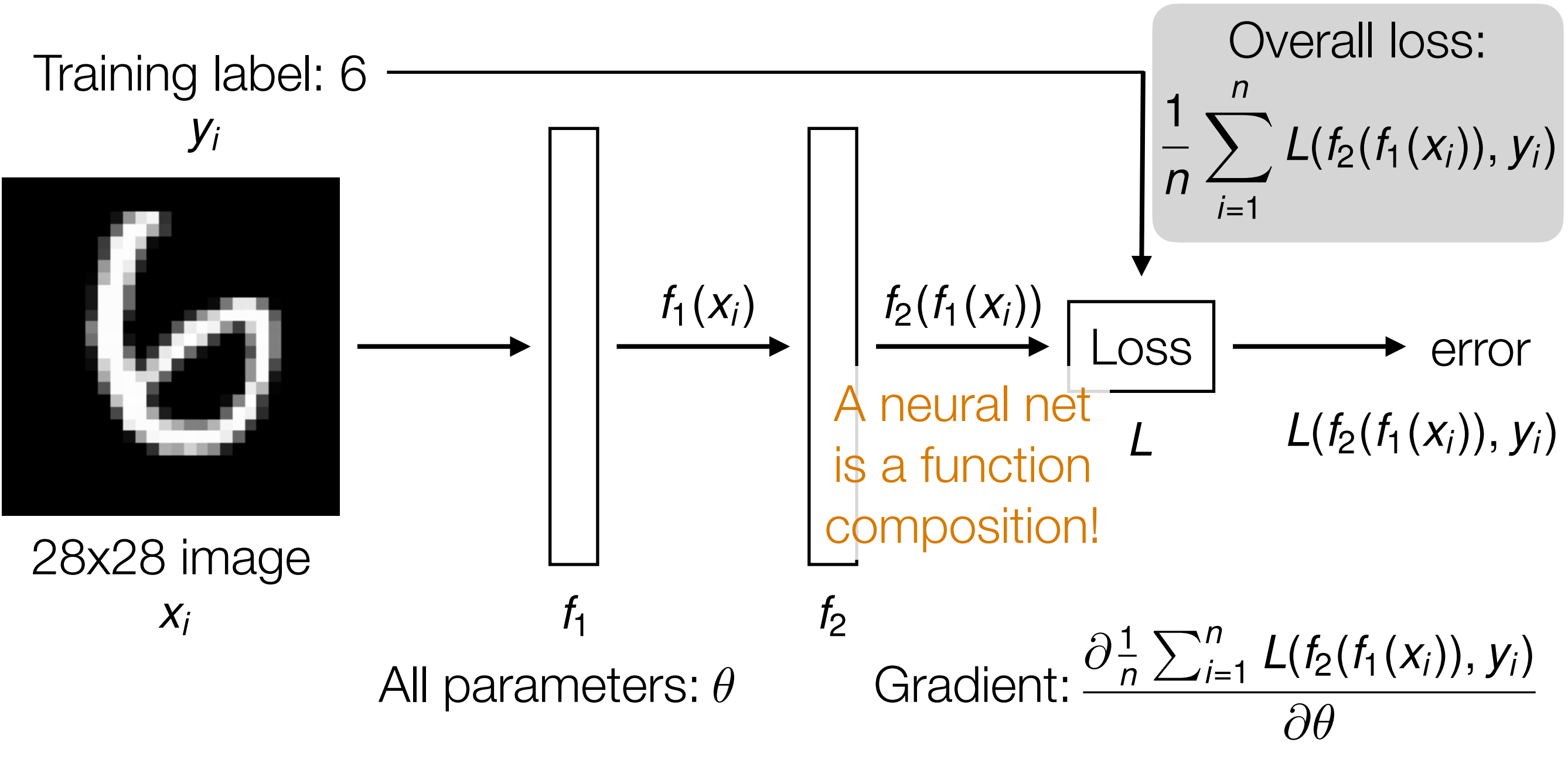

Automatic differentiation is crucial in learning deep nets!

Careful derivative chain rule calculation: back-propagation

#### Gradient Descent

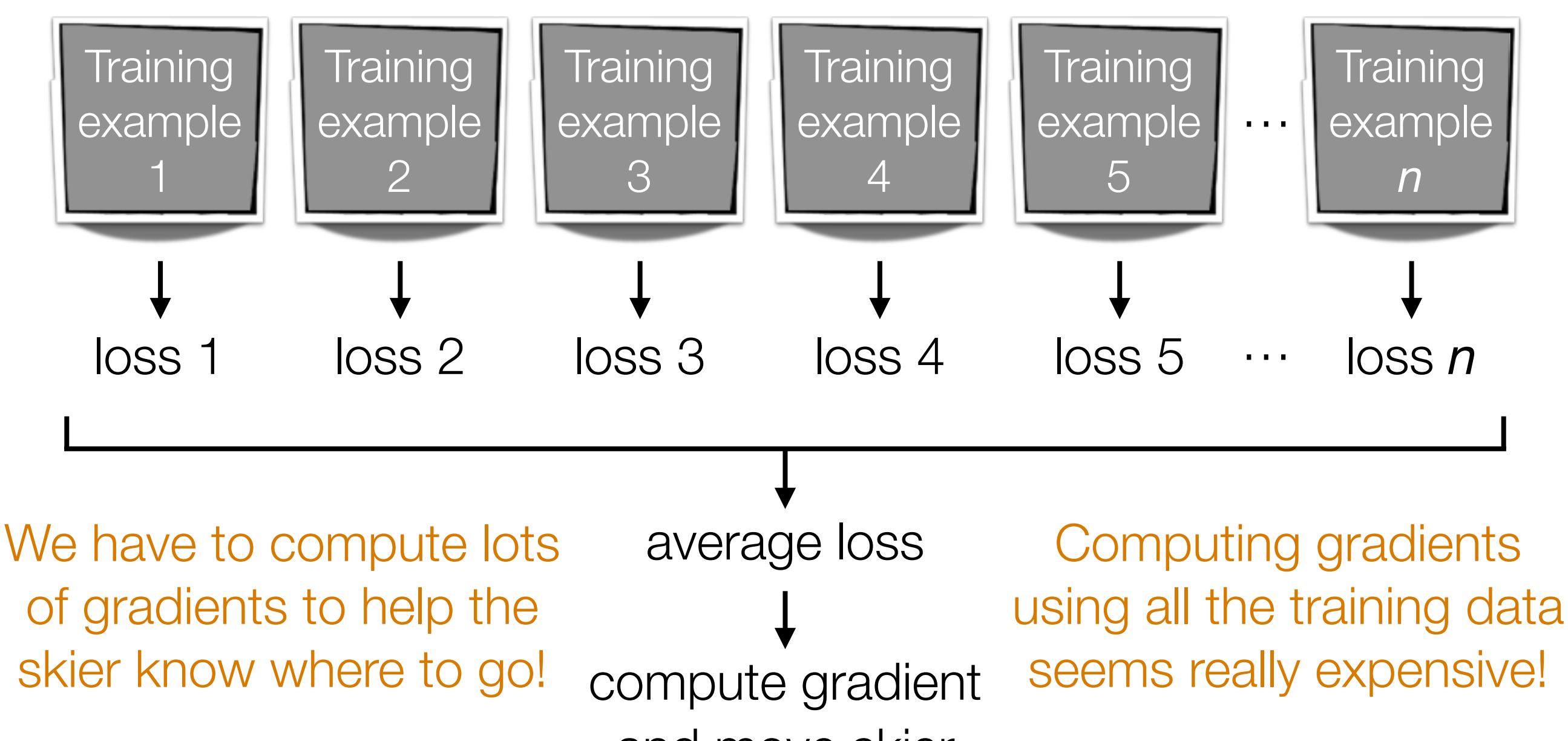

and move skier

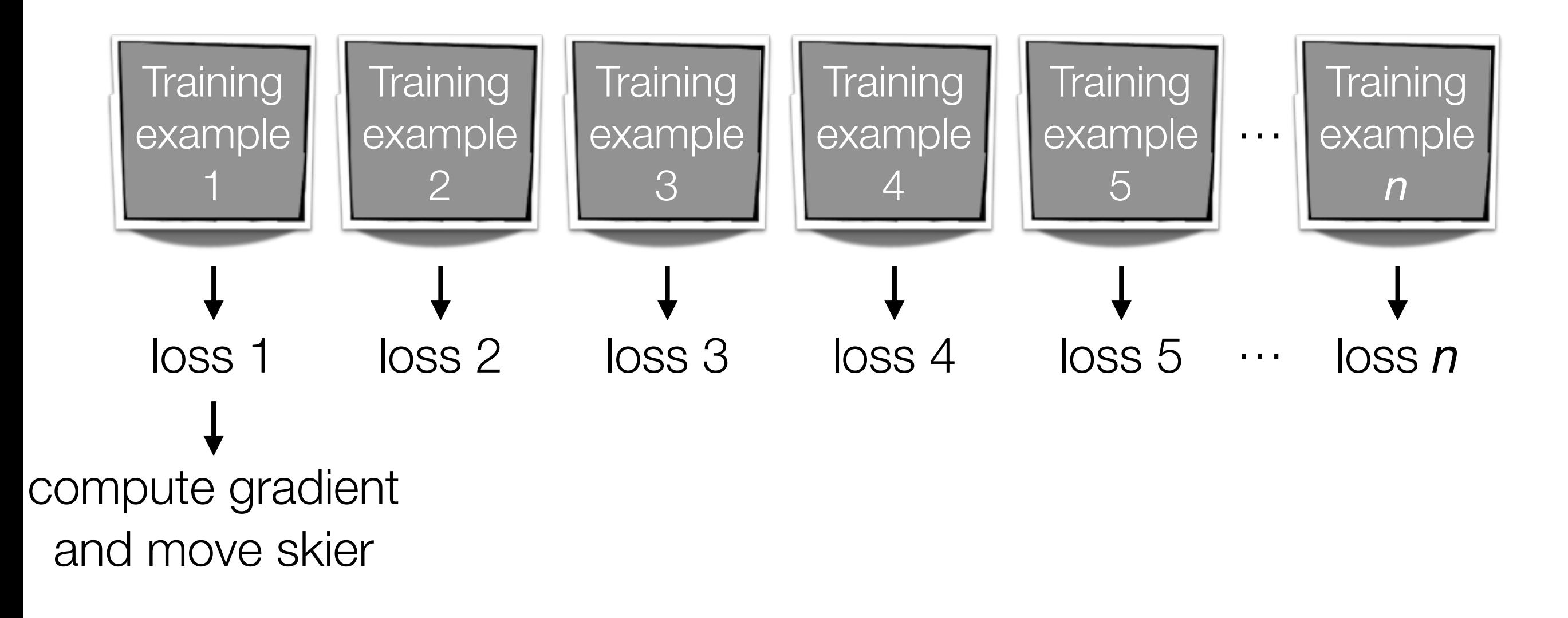

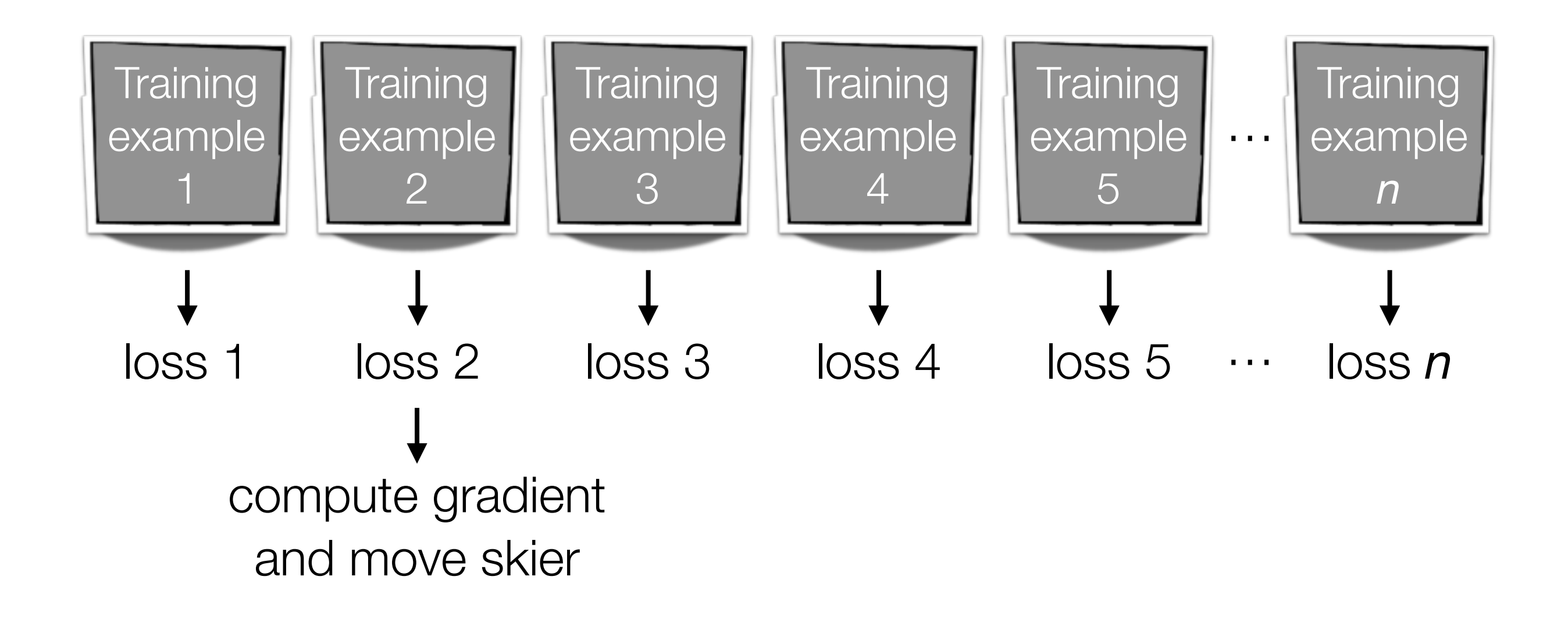

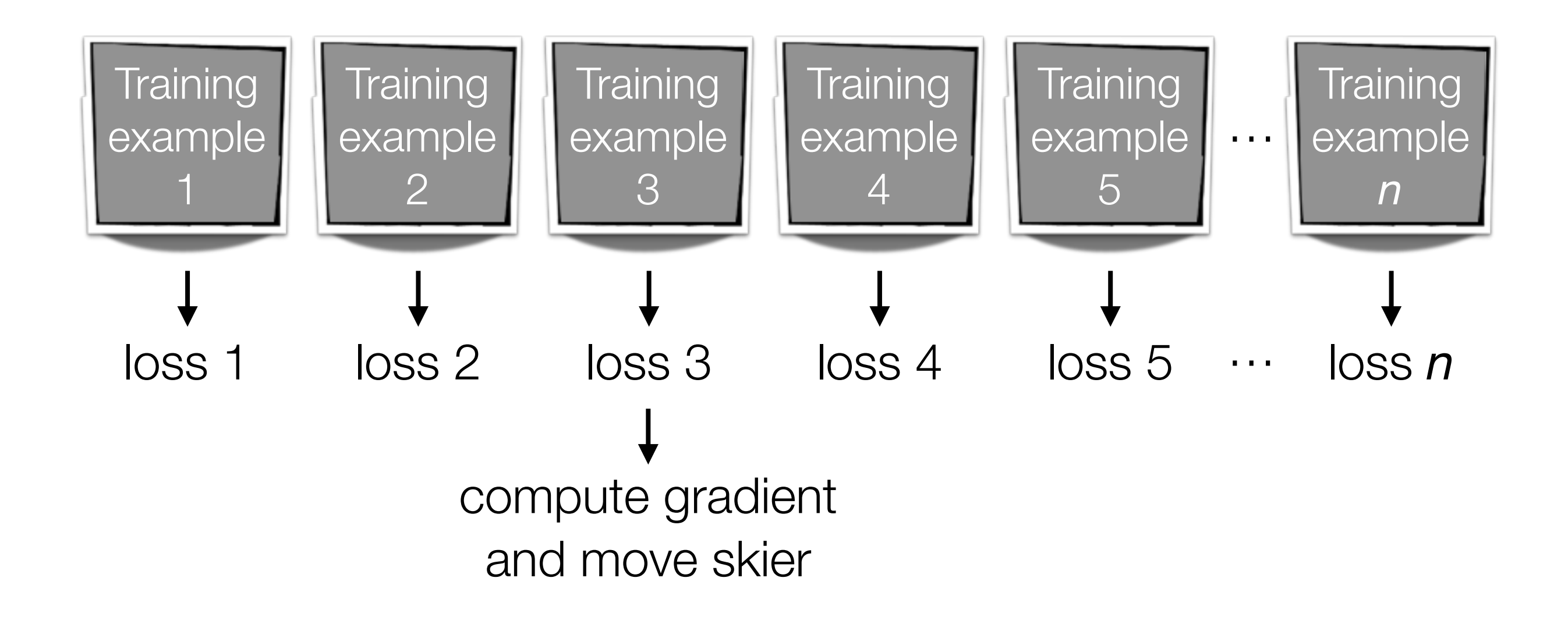

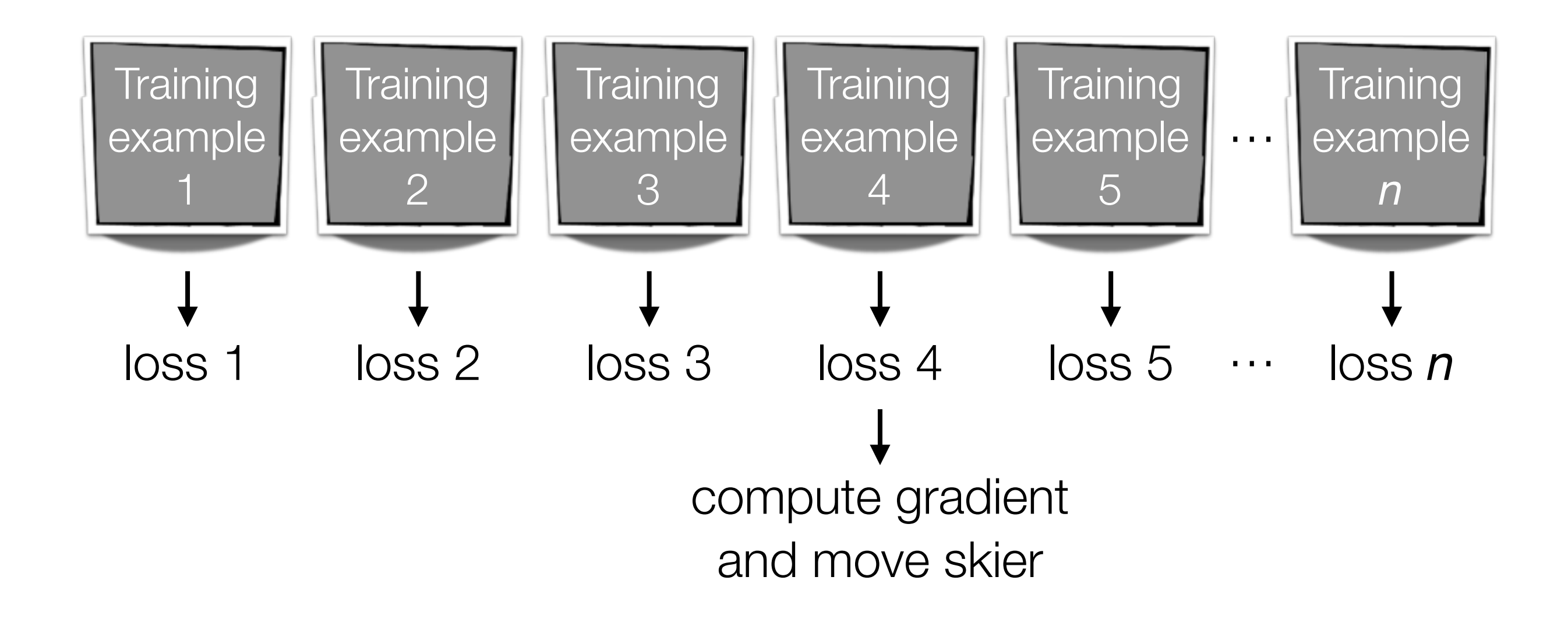

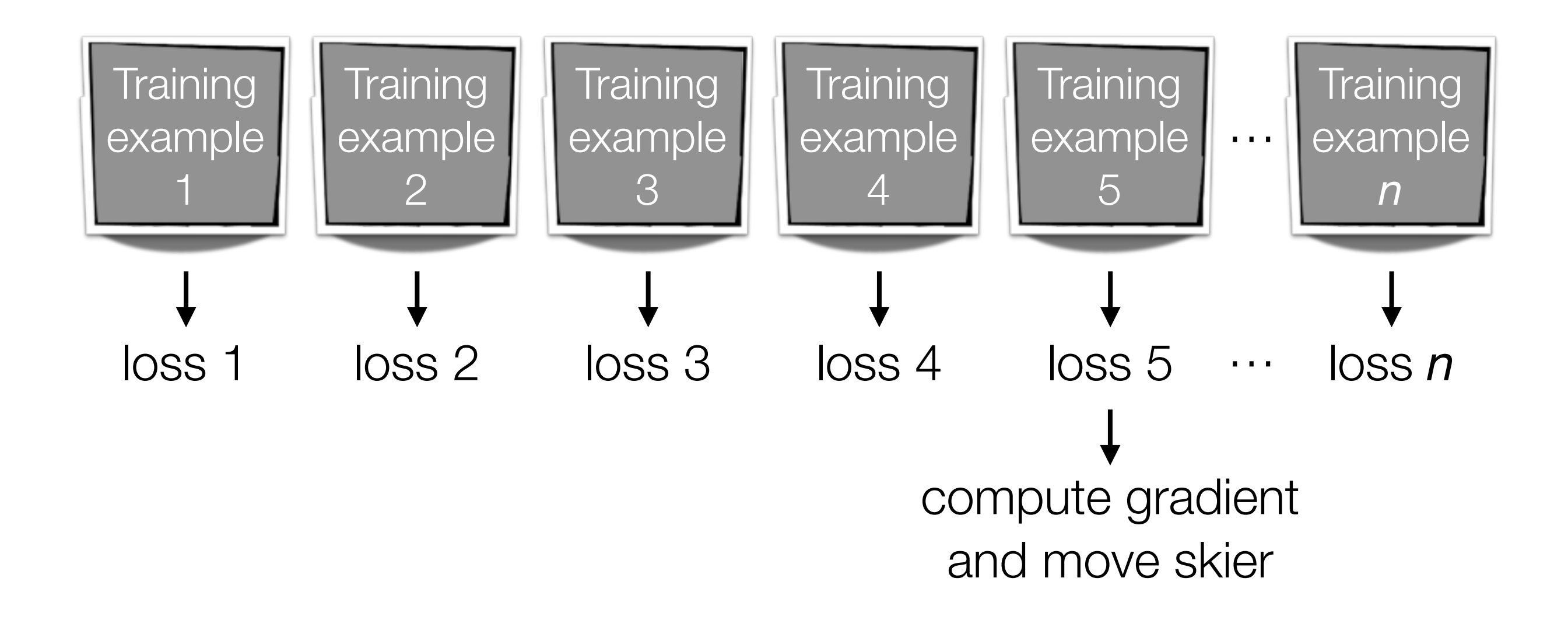

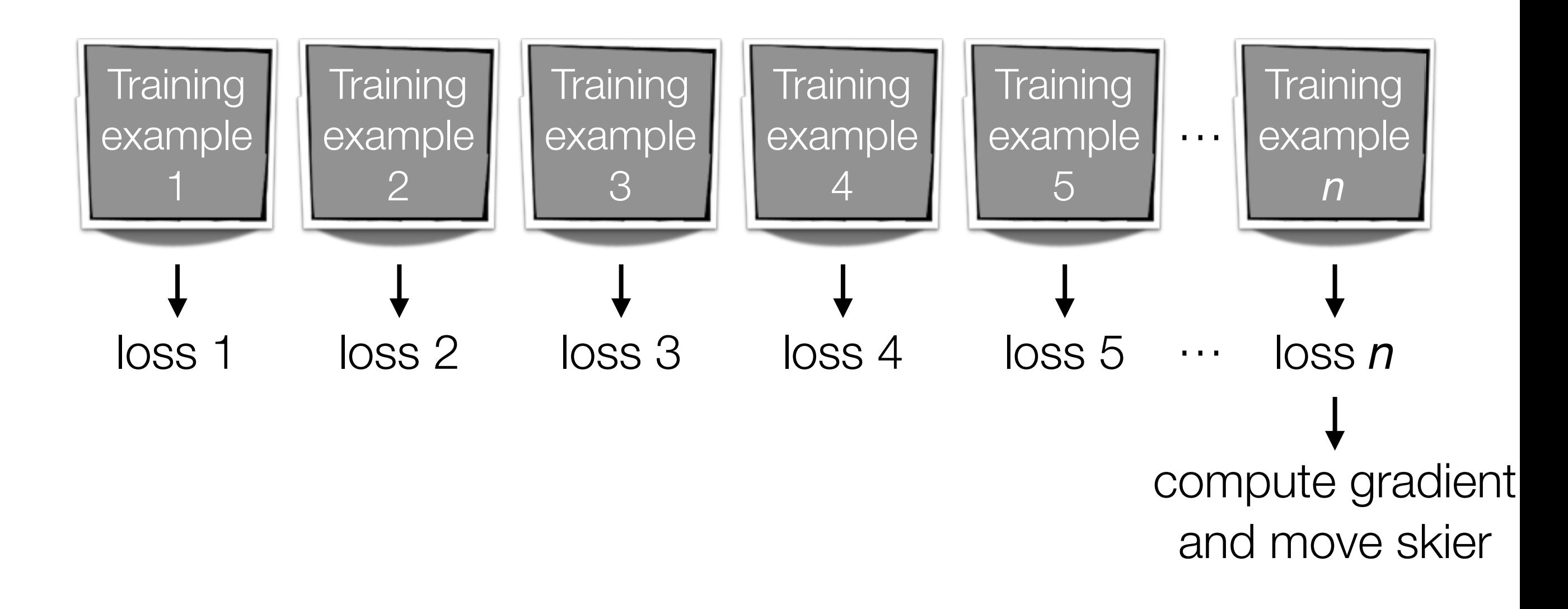

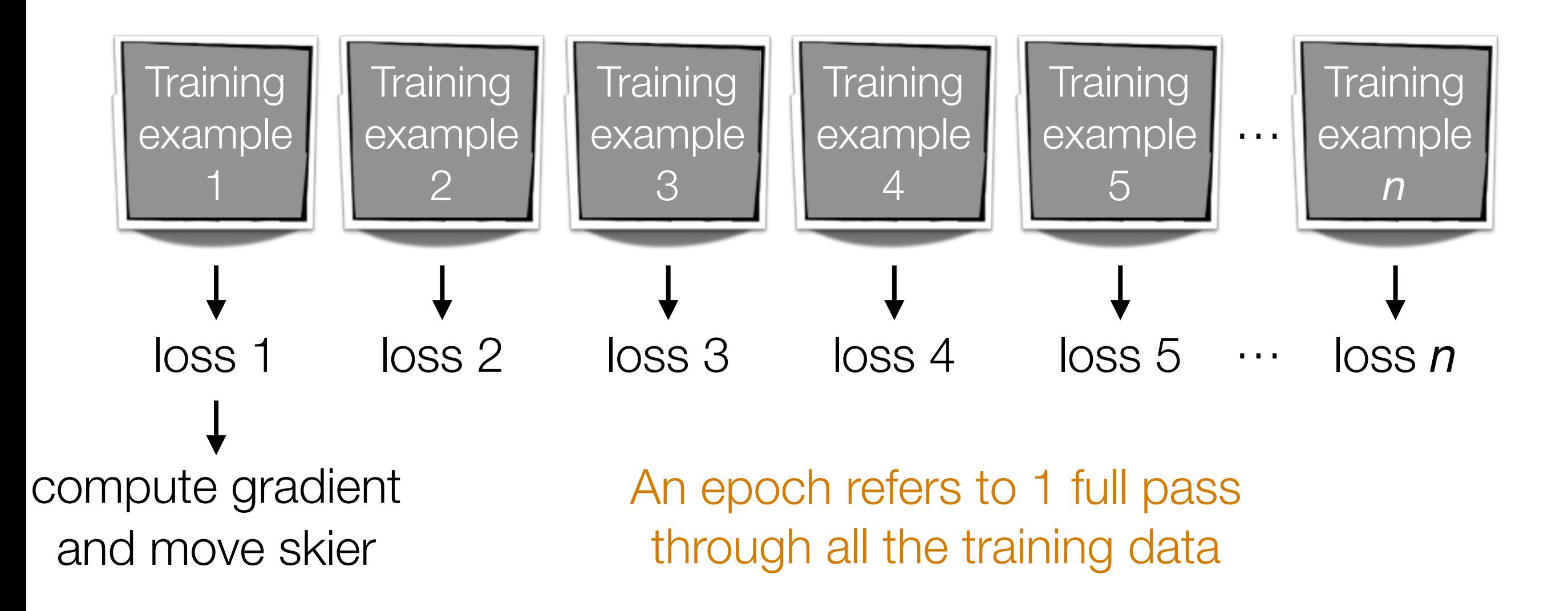

### Minibatch Gradient Descent

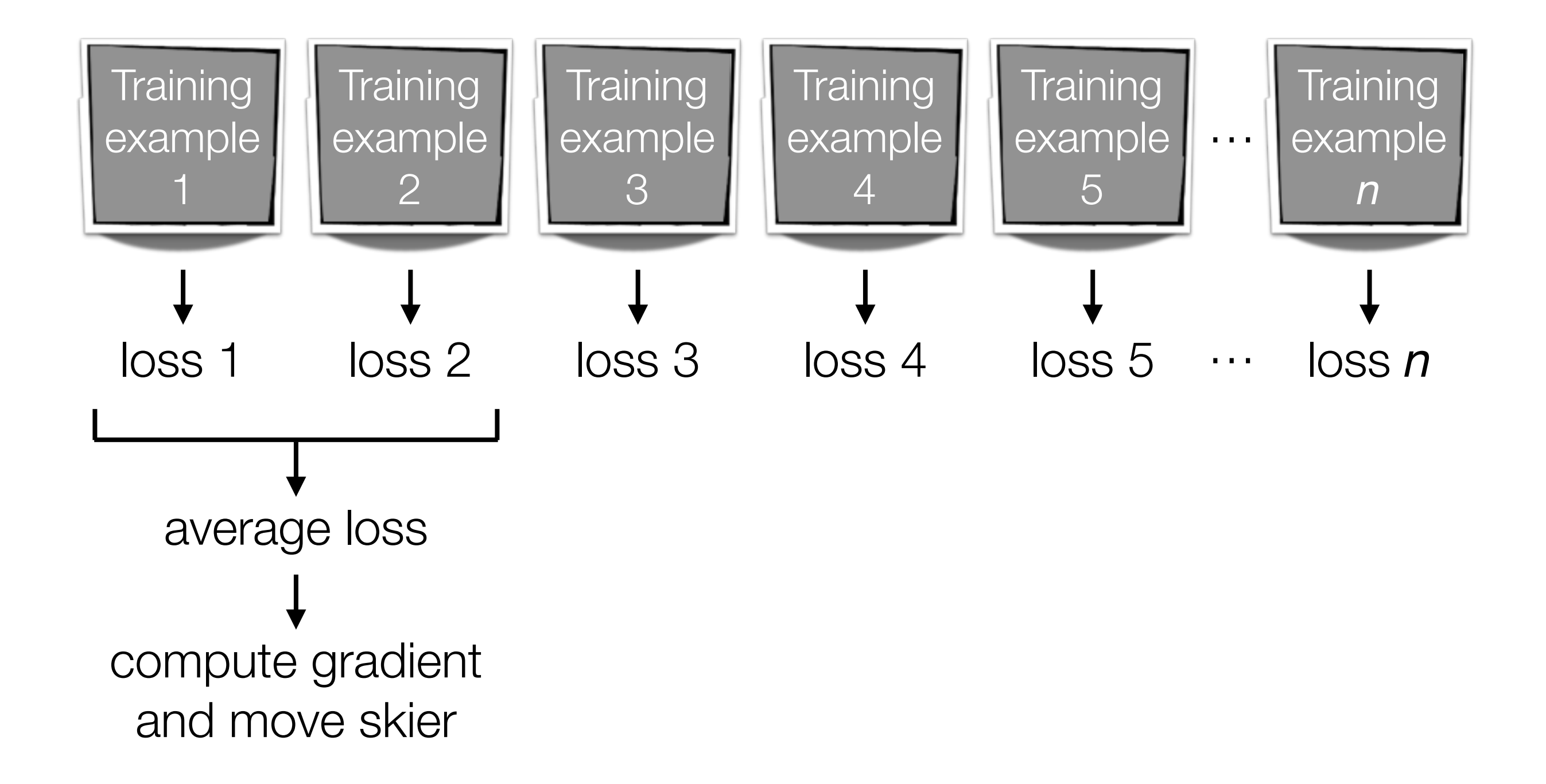

## Minibatch Gradient Descent

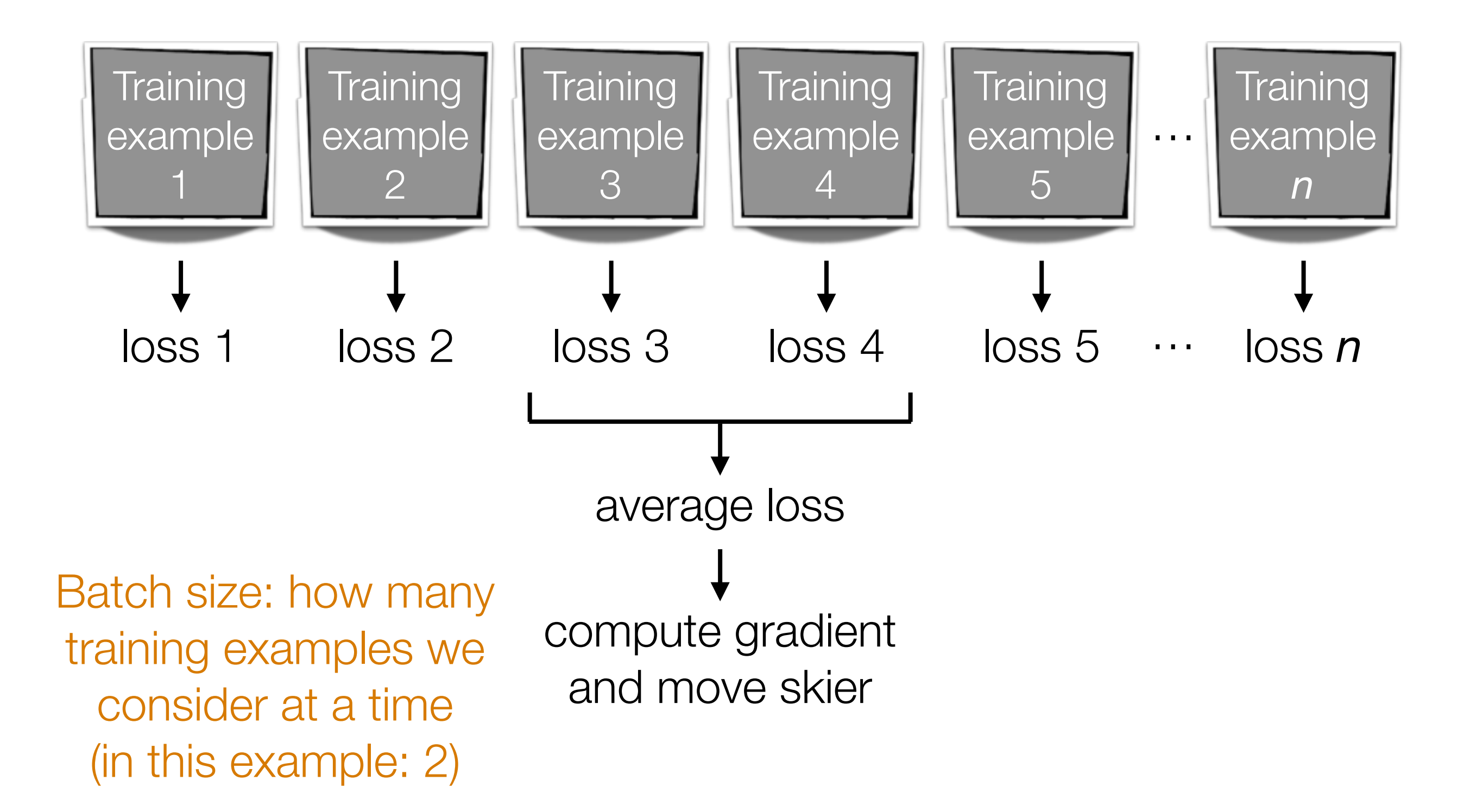

#### Best optimizer? Best learning rate? Best # of epochs? Best batch size?

Active area of research

Depends on problem, data, hardware, etc

Example: even with a GPU, you can get slow learning (slower than CPU!) if you choose # epochs/batch size poorly!!!

#### Dealing with Small Datasets

# Fine Tuning

If there's an existing pre-trained neural net, you could modify it for your problem that has a small dataset

**Example:** classify between Tesla's and Toyota's

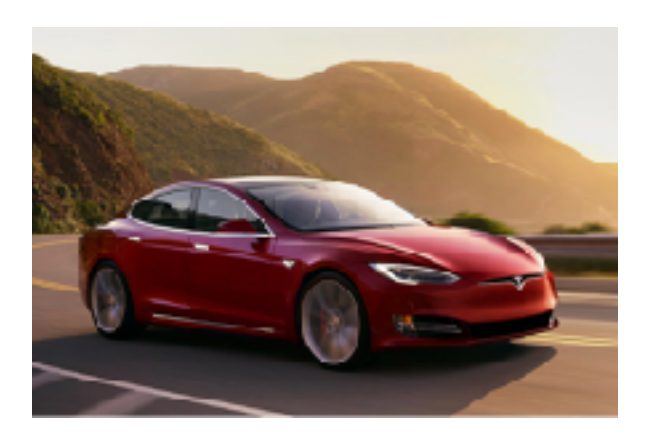

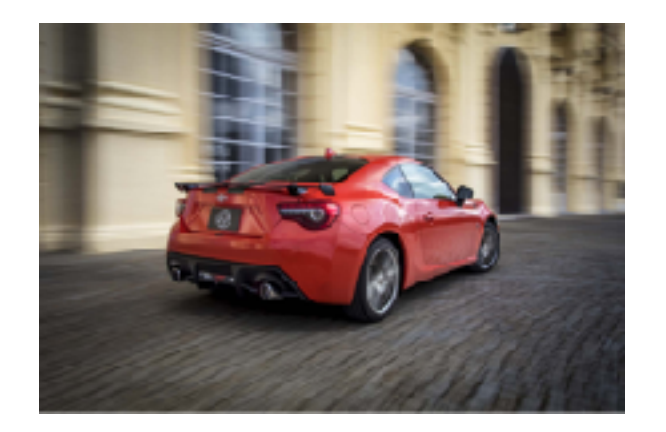

You collect photos from the internet of both, but your dataset size is small, on the order of 1000 images

Strategy: take pre-trained convnet (such as the state-of-the-art ResNet) for ImageNet classification and change final layers to do classification between Tesla's and Toyota's instead of classifying 1000 objects

# Fine Tuning

Sentiment analysis RNN demo

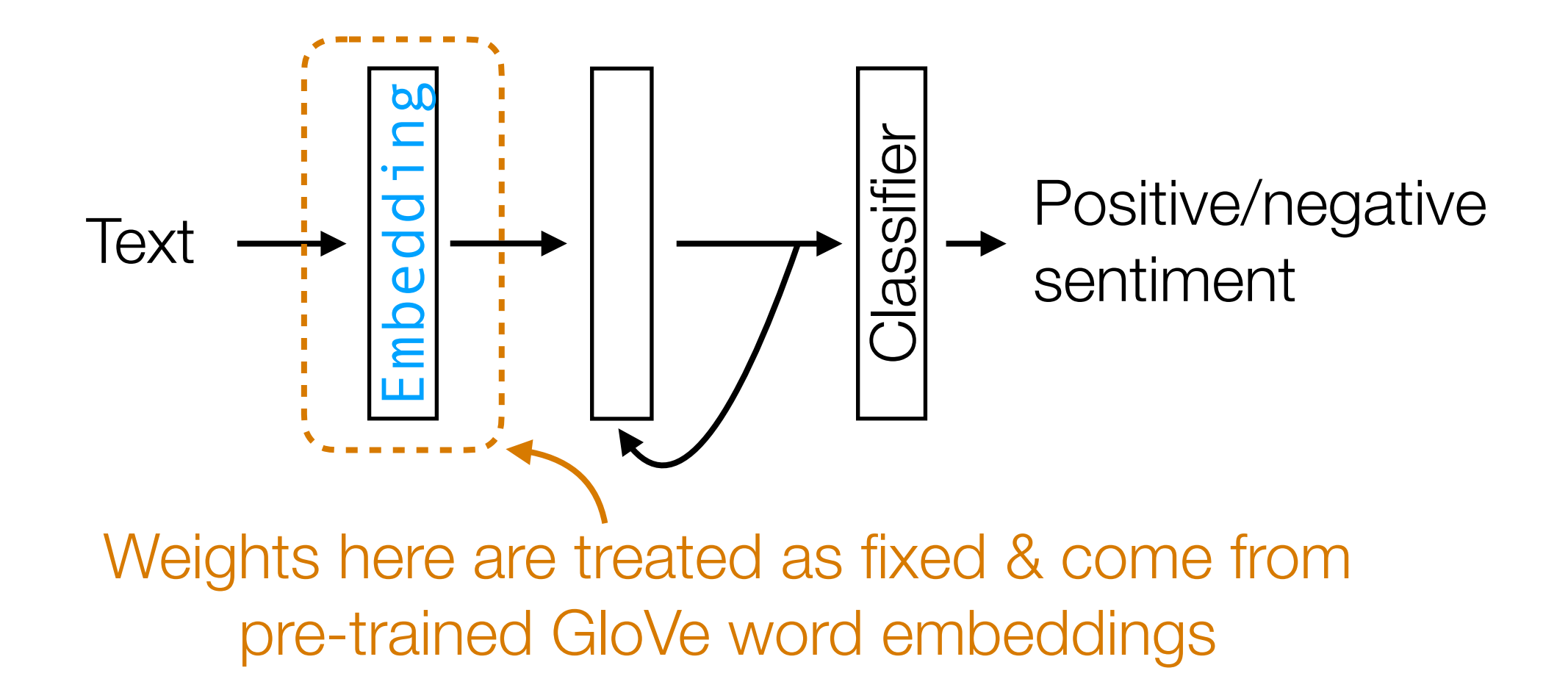

GloVe vectors pre-trained on massive dataset (Wikipedia + Gigaword) IMDb review dataset is small in comparison

# Data Augmentation

Another way of dealing with small datasets: generate perturbed versions of your training data to get a larger training dataset

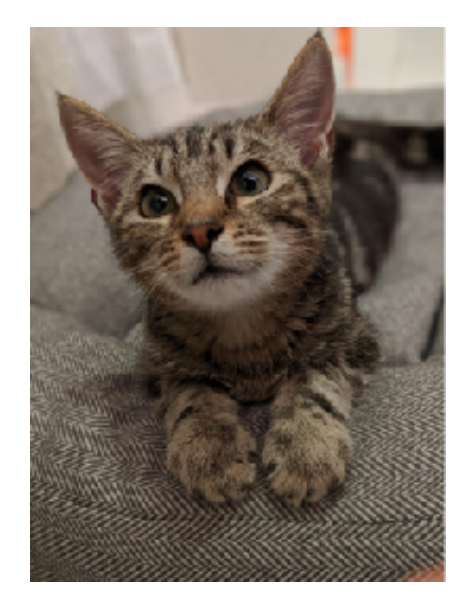

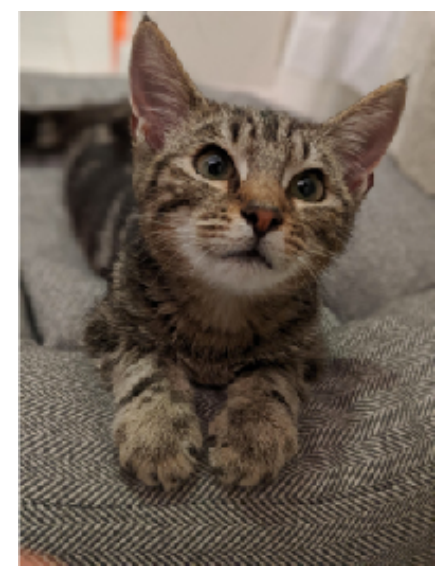

Training label: cat Training image Mirrored

Still a cat!

Rotated & translated Still a cat!

We just turned 1 training example in 3 training examples

Allowable perturbations depend on data (e.g., for handwritten digits, rotating by 180 degrees would be bad: confuse 6's and 9's)

#### Generating Fake Data That Look Real

#### Generate Fake Data that Look Real

Unsupervised approach: generate data that look like training data

Example: Generative Adversarial Network (GAN)

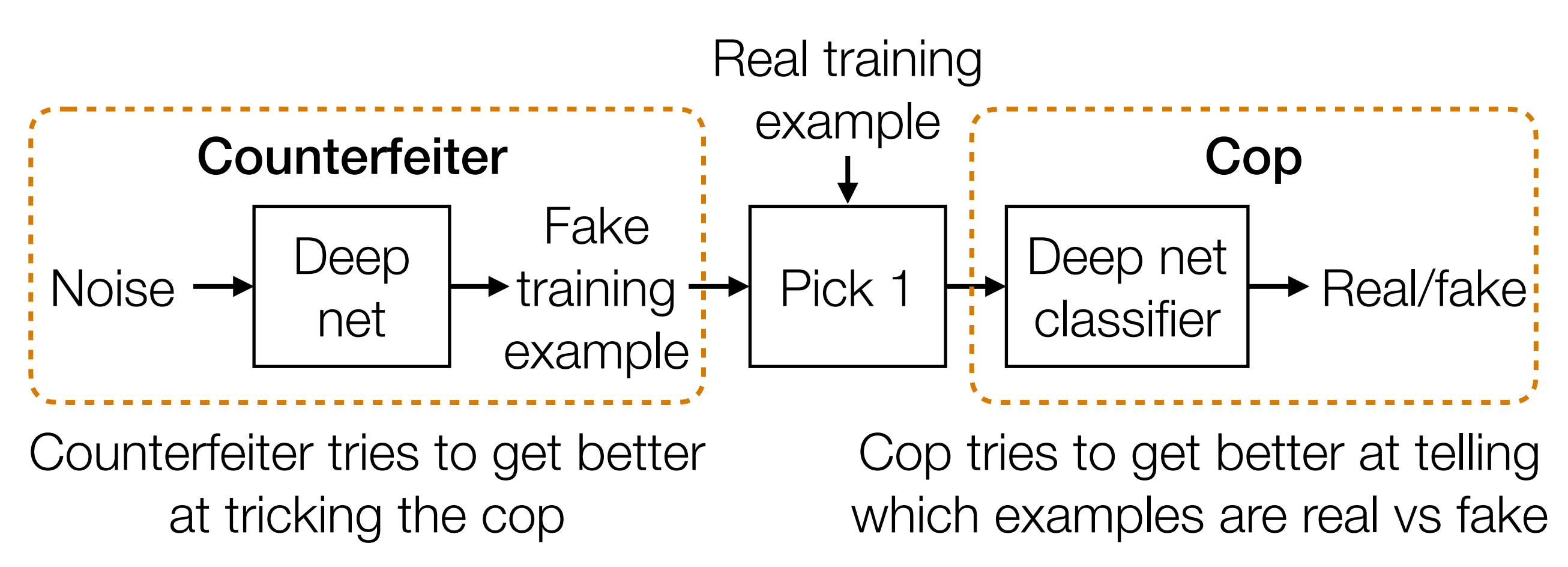

Terminology: counterfeiter is the generator, cop is the discriminator

Other approaches: variational autoencoders, pixelRNNs/pixelCNNs

#### Generate Fake Data that Look Real

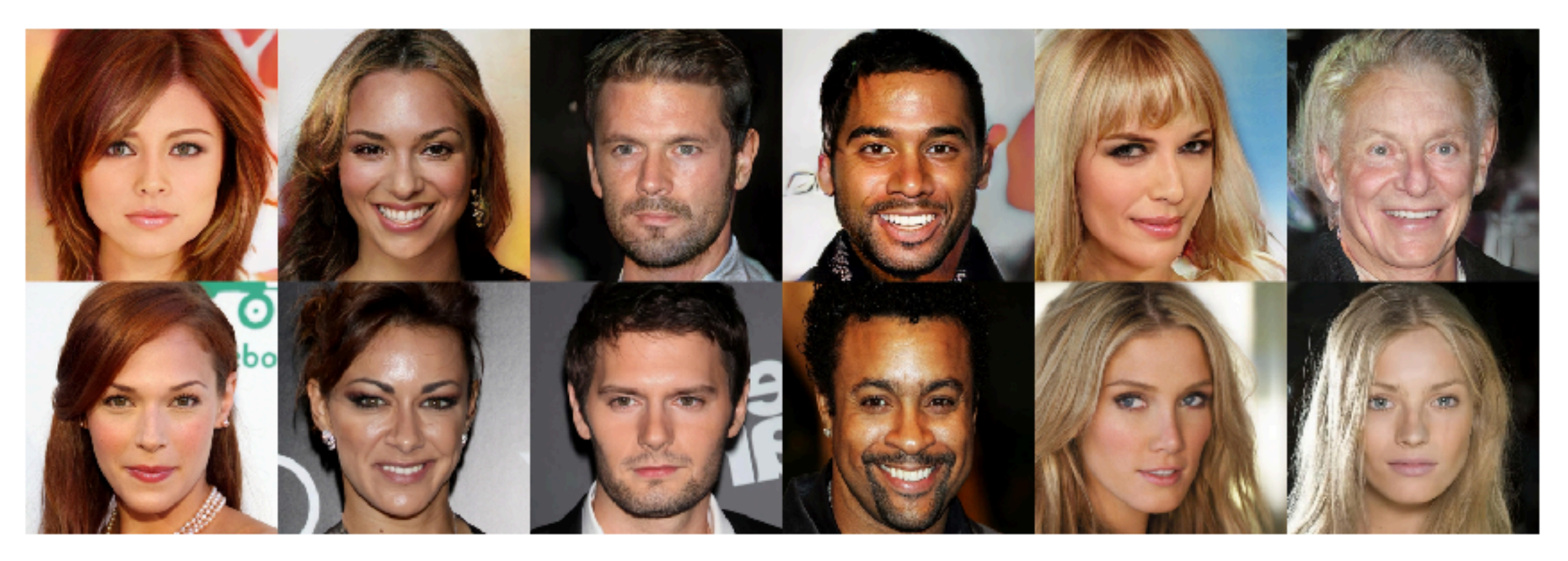

#### Fake celebrities generated by NVIDIA using GANs (Karras et al Oct 27, 2017)

Google DeepMind's WaveNet makes fake audio that sounds like whoever you want using pixelRNNs (Oord et al 2016)

#### Generate Fake Data that Look Real

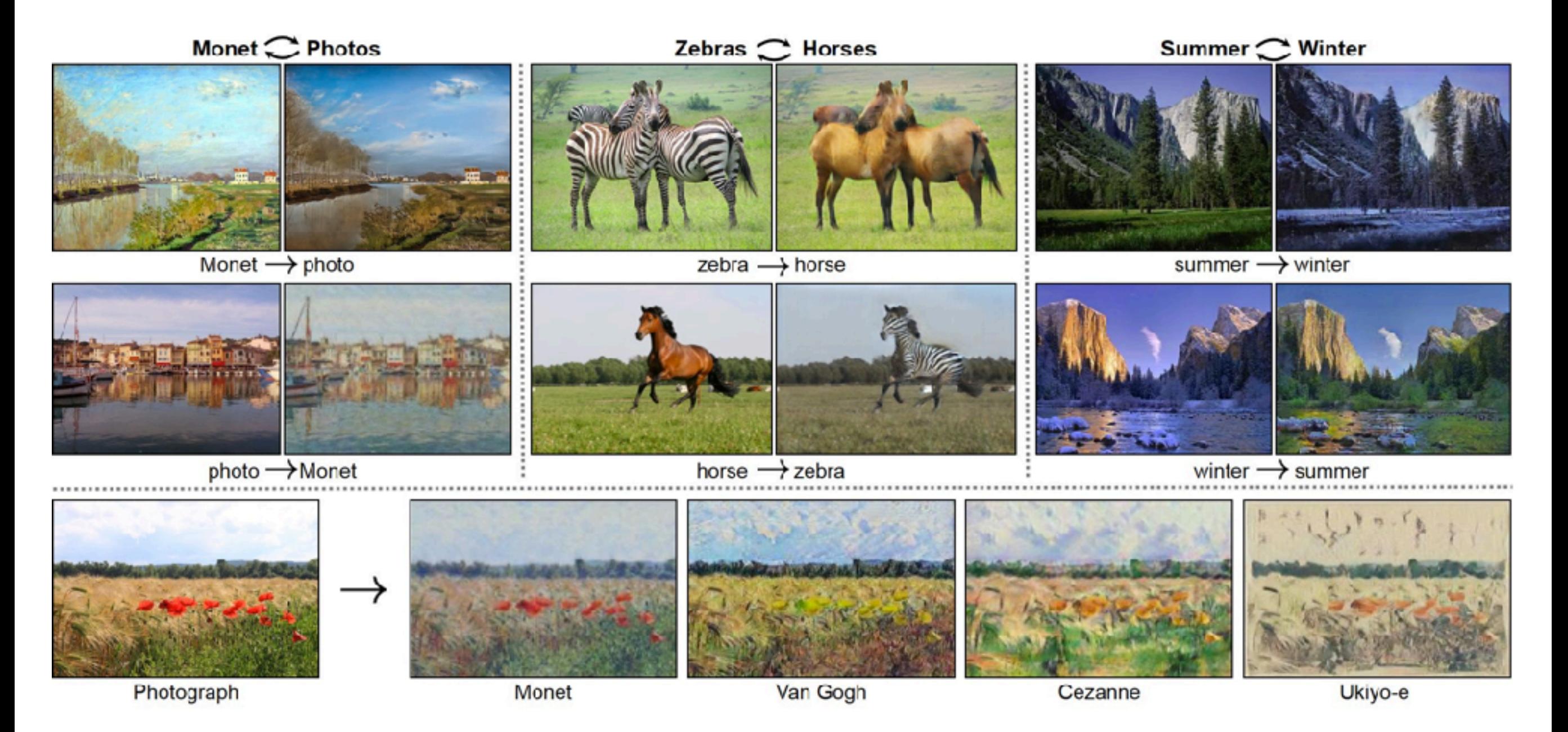

Image-to-image translation results from UC Berkeley using GANs (Isola et al 2017, Zhu et al 2017)

## AI News Anchor

#### China's Xinhua agency unveils Al news presenter

By Chris Baraniuk Technology reporter

to 8 November 2018

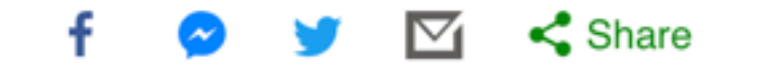

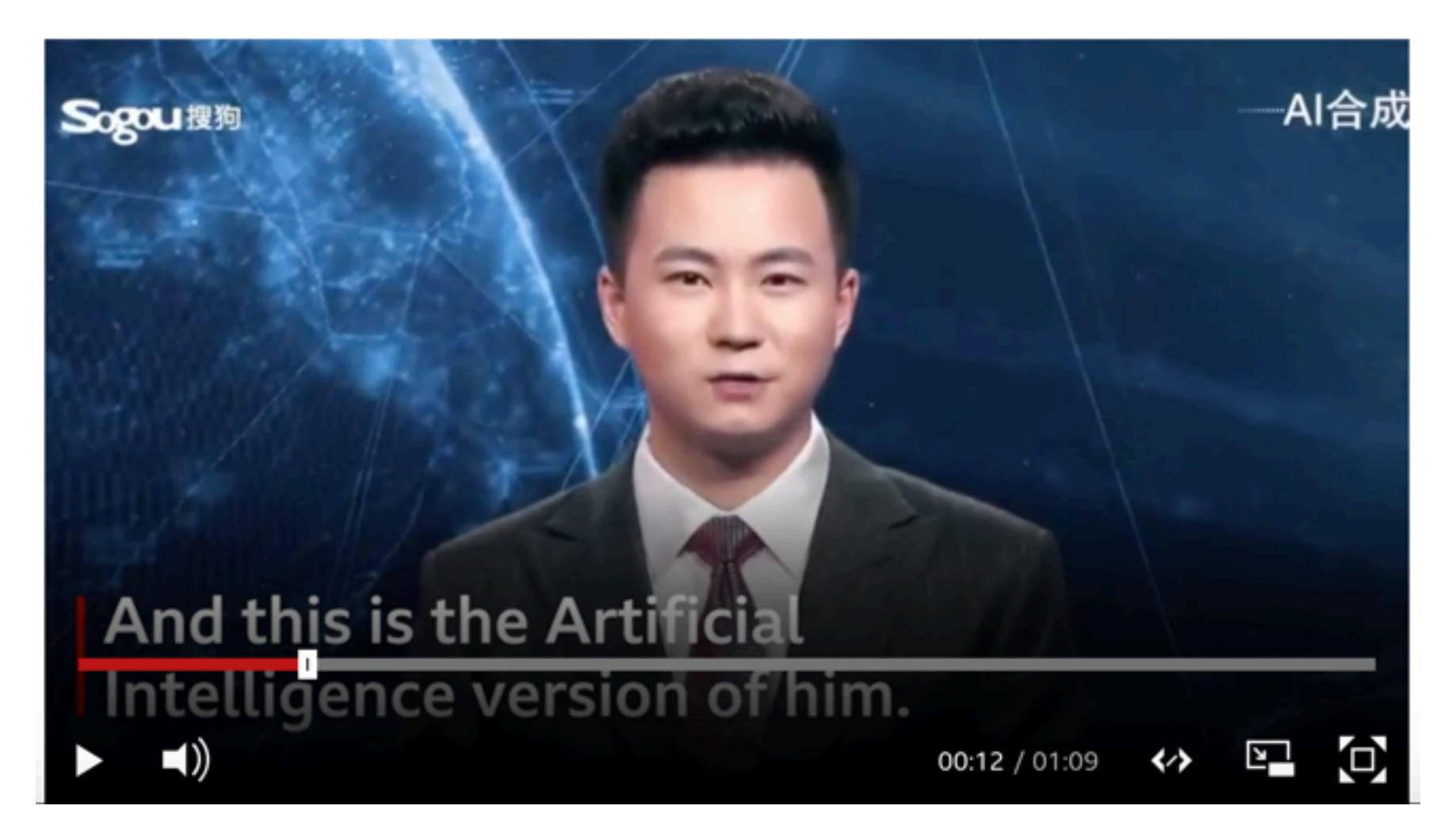

Source: https://www.bbc.com/news/technology-46136504

## Deep Reinforcement Learning

The machinery behind AlphaGo and similar systems

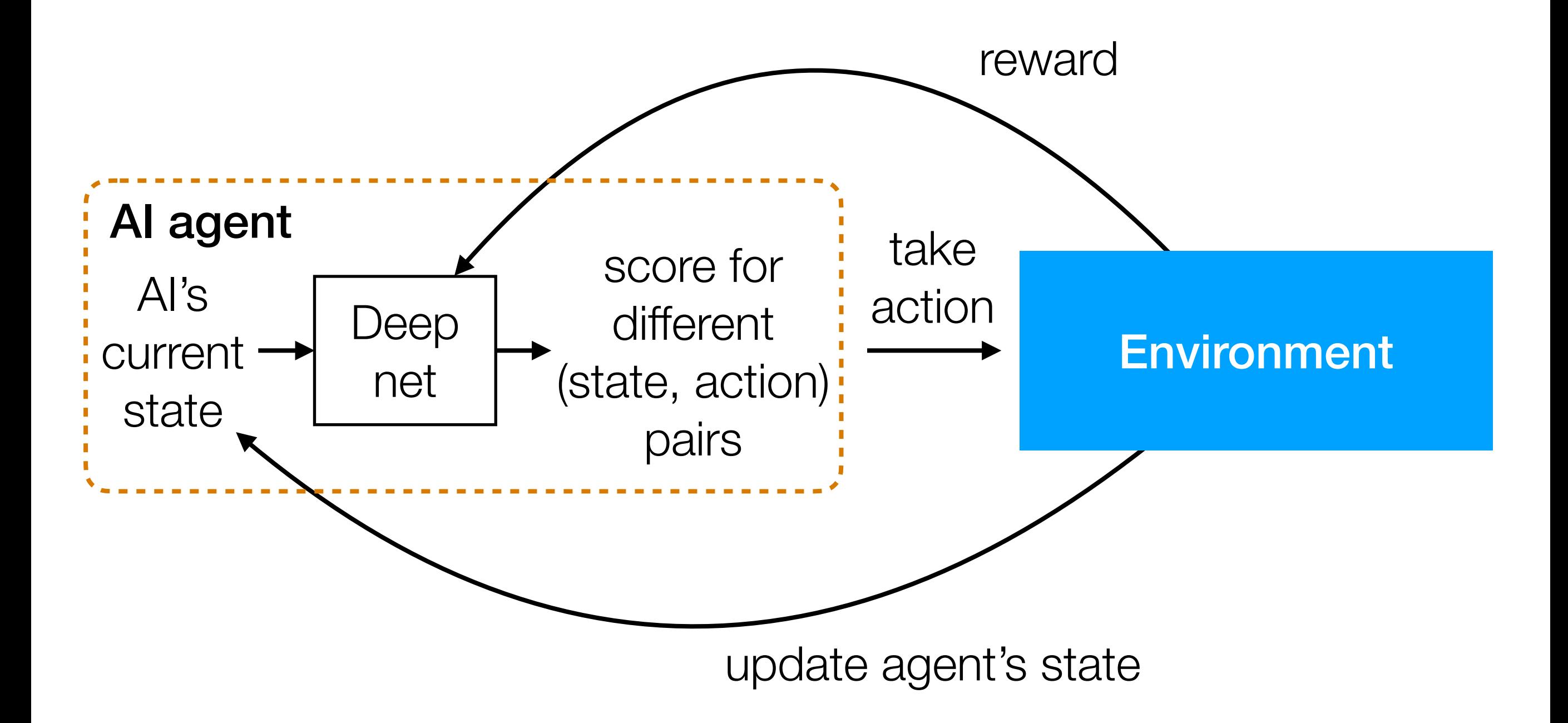

# The Future of Deep Learning

- Deep learning currently is still very limited in what it can do
	- Learns simple computer programs (functions) comprised of a series of basic operations — need to be able to compute derivatives of these basic operations
- Adversarial examples at test time remain a problem
- Pretty much all the best ideas that lead to amazing prediction results incorporate problem-specific structure
	- For example, think about how CNNs and RNNs incorporate structure of images/time series
	- How do we get away with using less expert knowledge?
- How do we do lifelong learning?
- How do we reason about causality?

## Unstructured Data Analysis

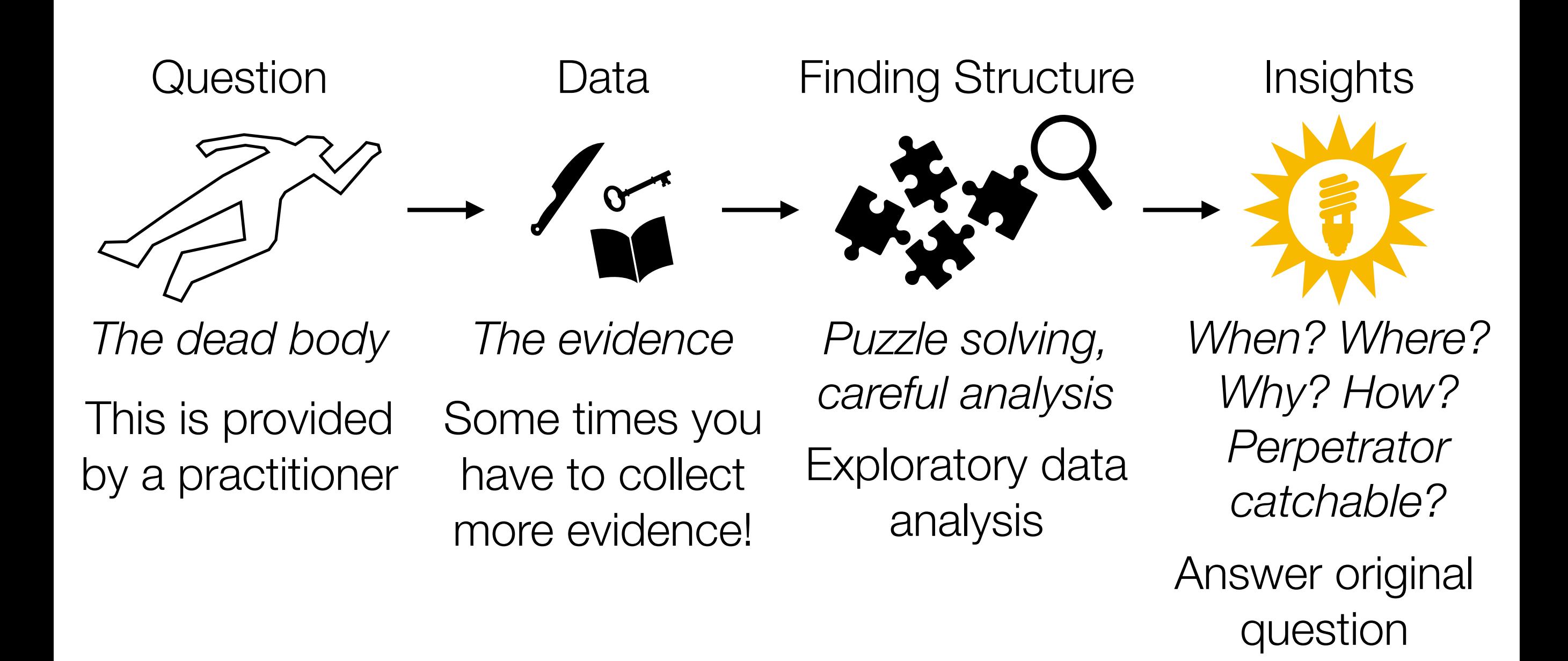

There isn't always a follow-up prediction problem to solve
## Some Parting Thoughts

- Remember to visualize steps of your data analysis pipeline
	- Helpful in debugging & interpreting intermediate/final outputs
- Very often there are *tons* of models/design choices to try
	- Come up with quantitative metrics that make sense for your problem, and use these metrics to evaluate models (think about how we chose hyperparameters!)
	- But don't blindly rely on metrics without interpreting results in the context of your original problem!
- Often times you won't have labels! If you really want labels:
	- Manually obtain labels (either you do it or crowdsource)
	- Set up "self-supervised" learning task
- There is a *lot* we did not cover **keep learning!**

## Want to Learn More?

- Some courses at CMU:
	- Natural language processing (analyze text): 11-611
	- Computer vision (analyze images): 16-720
	- Deep learning: 11-785, 10-707
	- Deep reinforcement learning: 10-703
	- Math for machine learning: 10-606, 10-607
	- Intro to machine learning at different levels of math: 10-601, 10-701, 10-715
	- Machine learning with large datasets: 10-605
- One of the best ways to learn material is to teach it! *Apply to be a TA for me next term!*